## PORTAIL DE LA FORMATION PROFESSIONNELLE AU MAROC

Télécharger tous les modules de toutes les filières de l'OFPPT sur le site dédié à la formation professionnelle au Maroc: **www.marocetude.com** 

Pour cela visiter notre site www.marocetude.com et choisissez la rubrique :

**MODULES ISTA** 

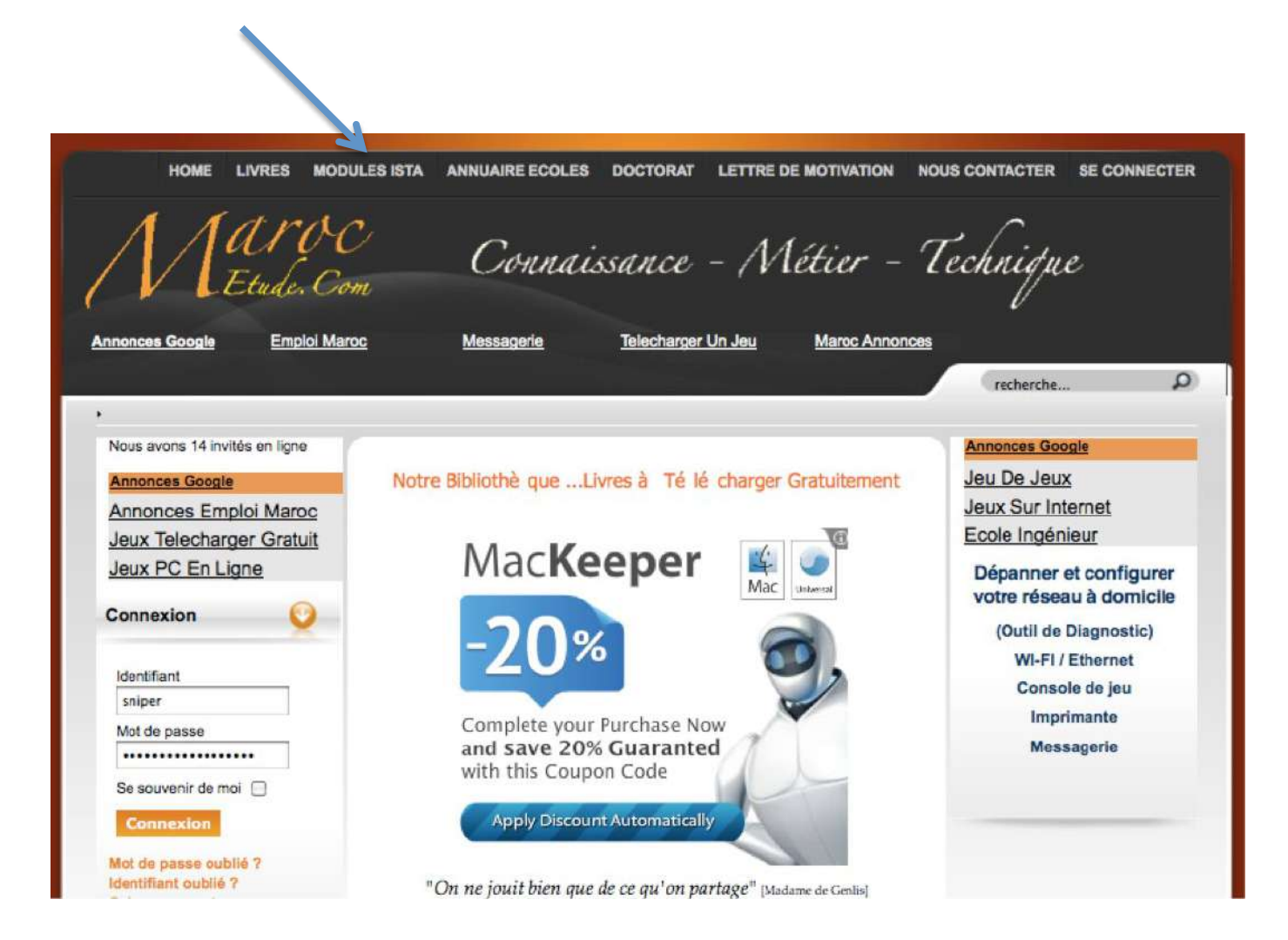

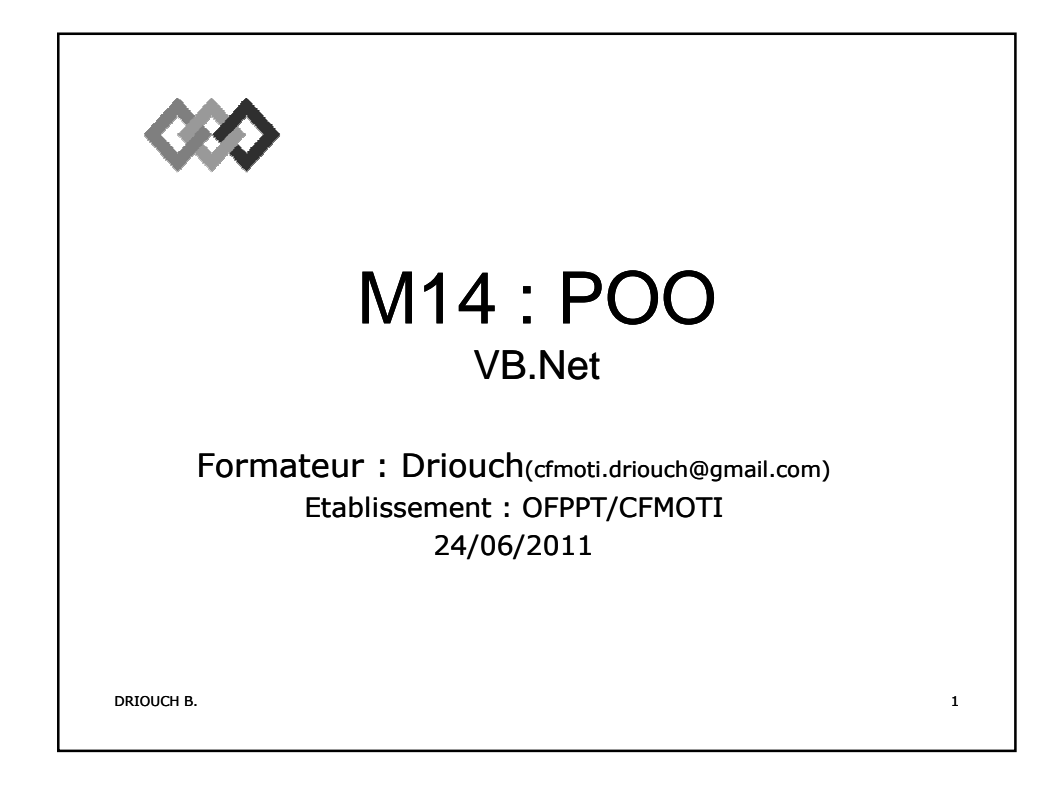

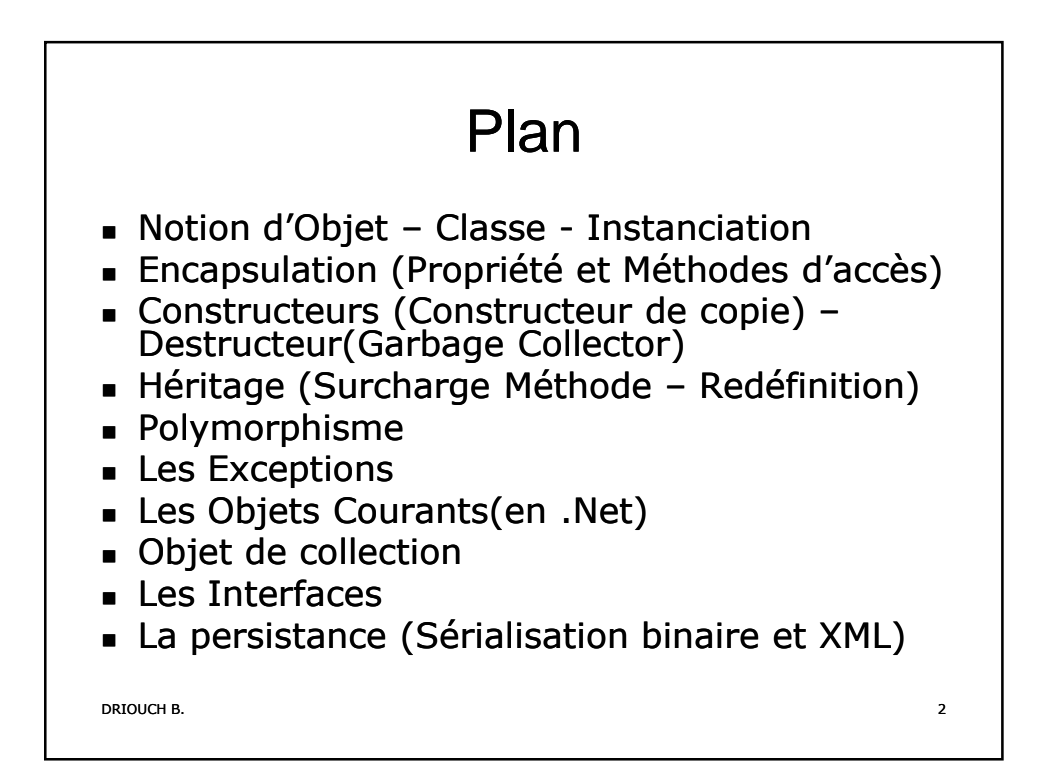

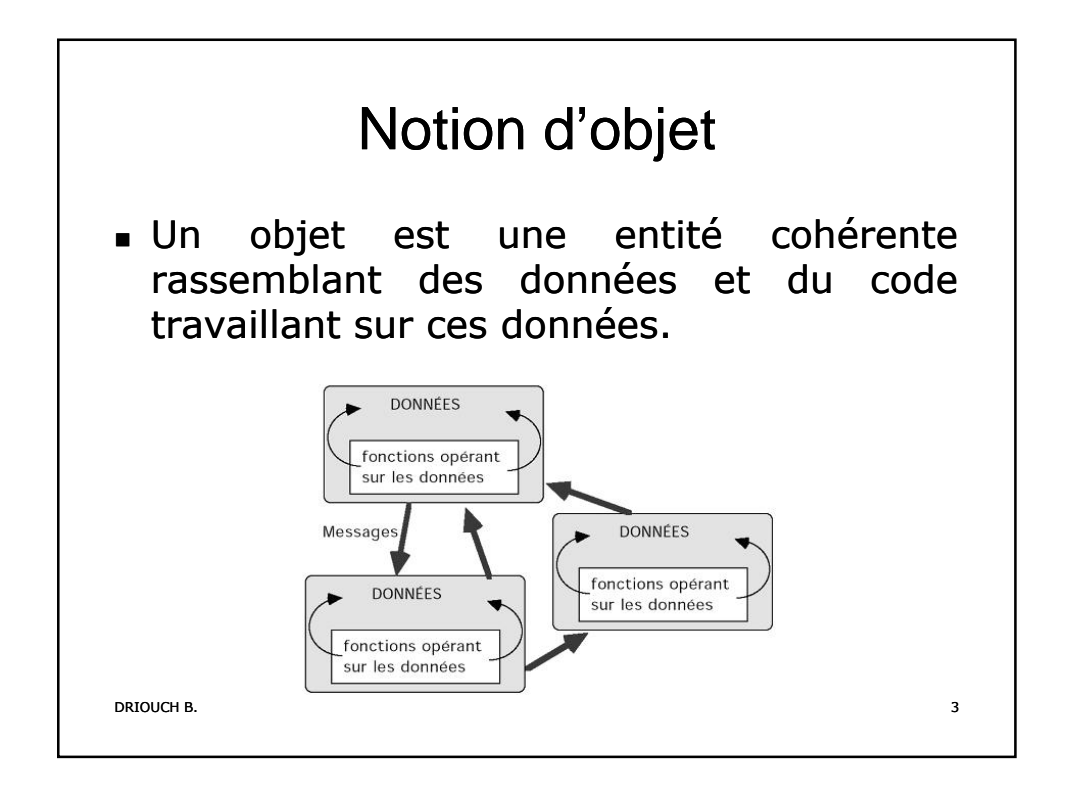

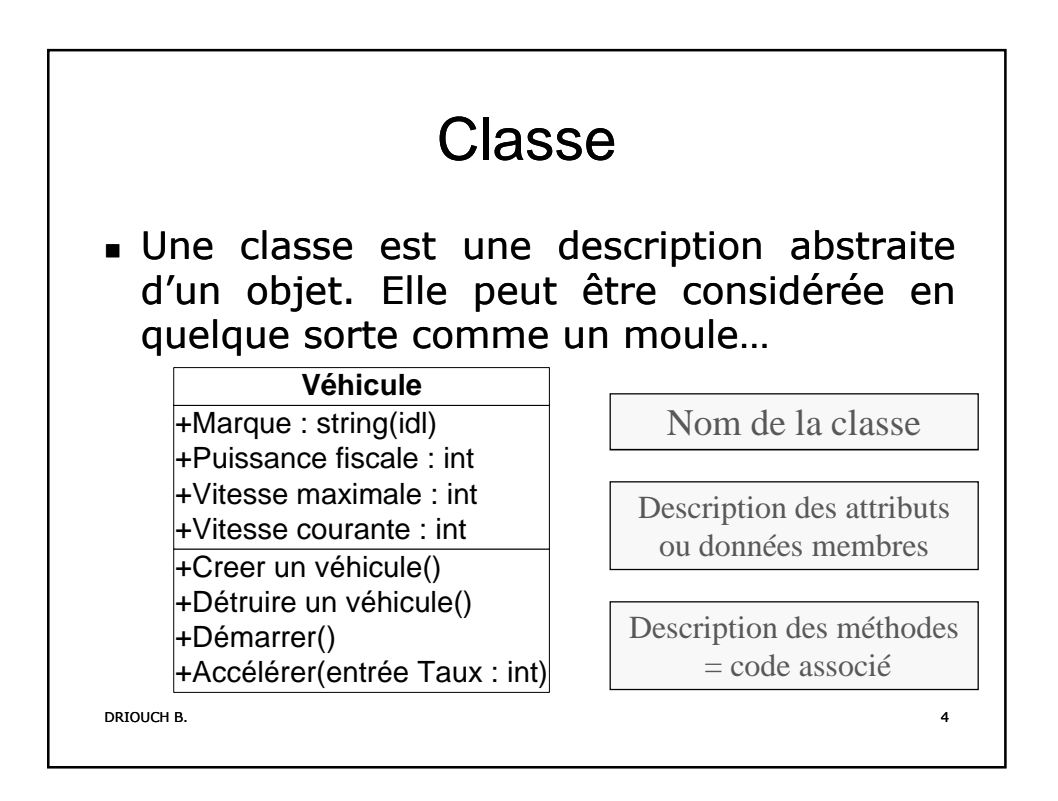

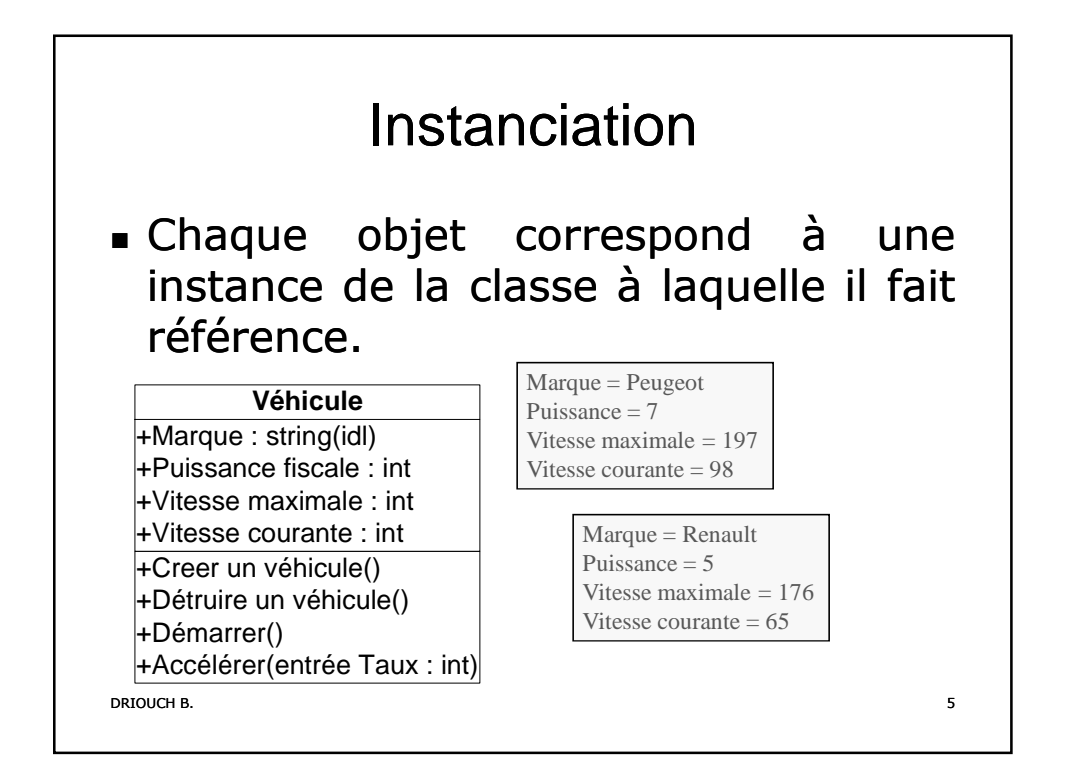

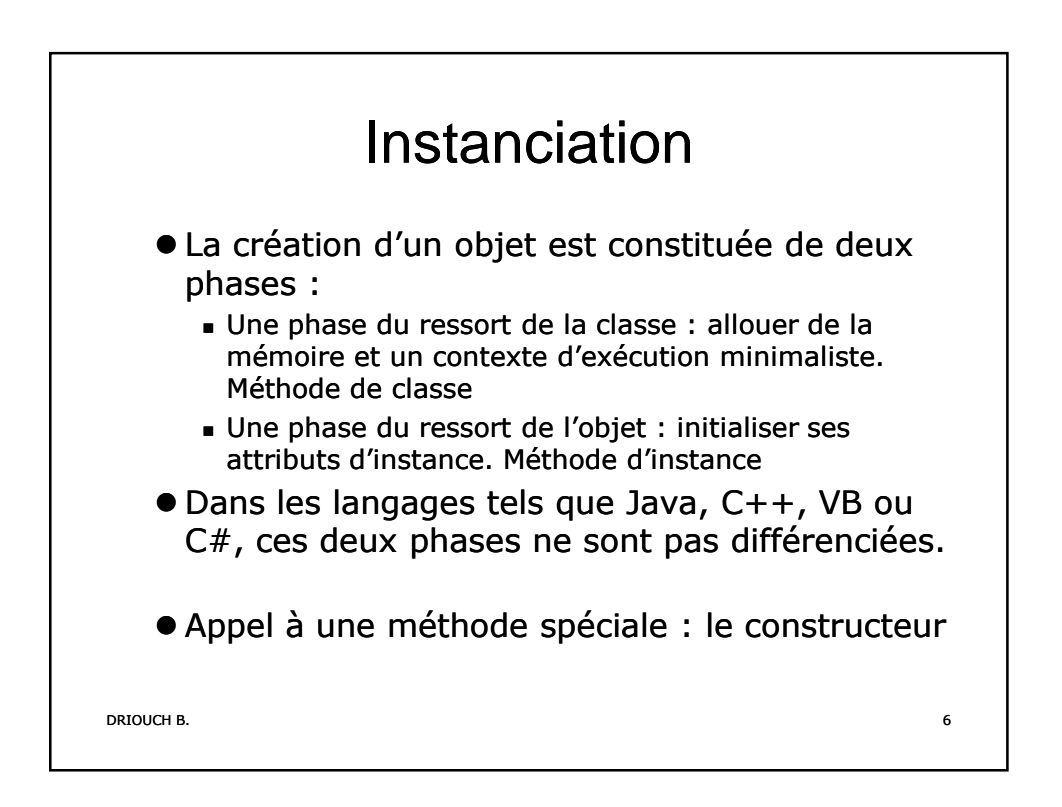

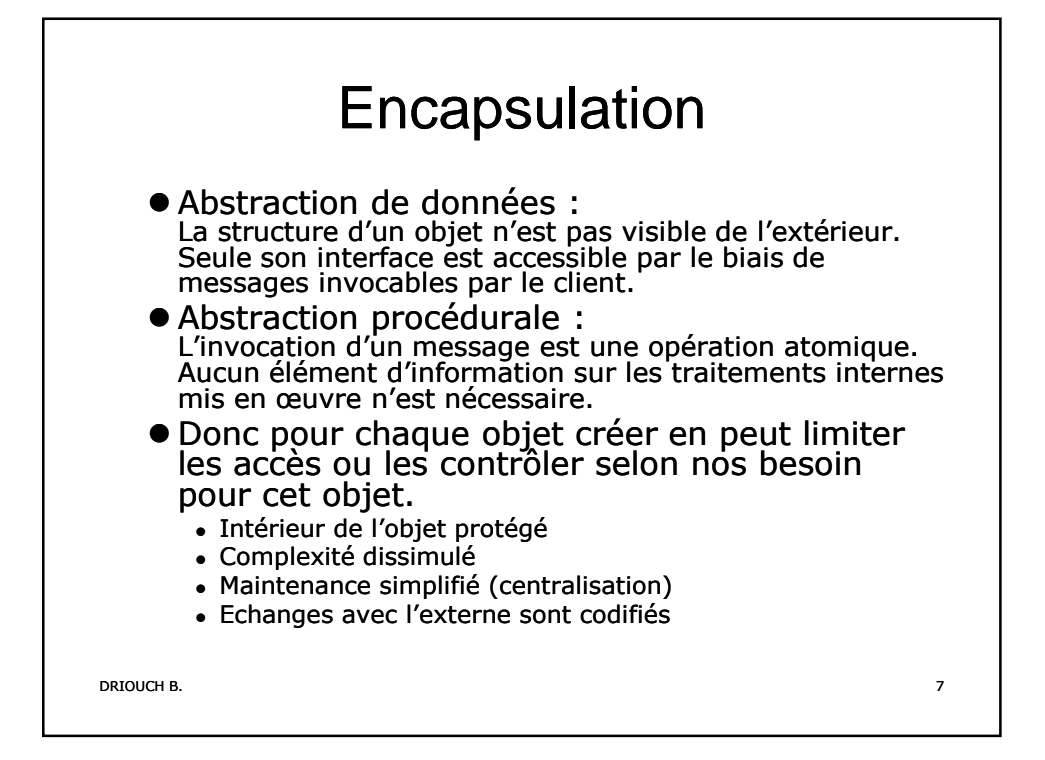

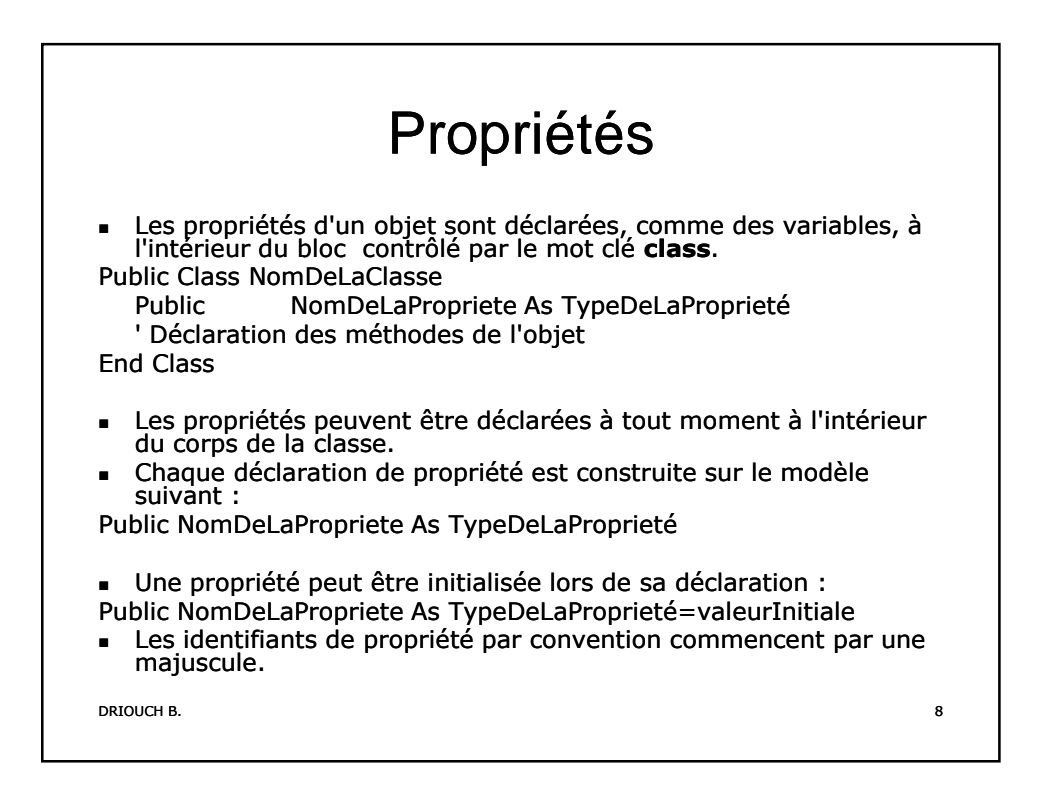

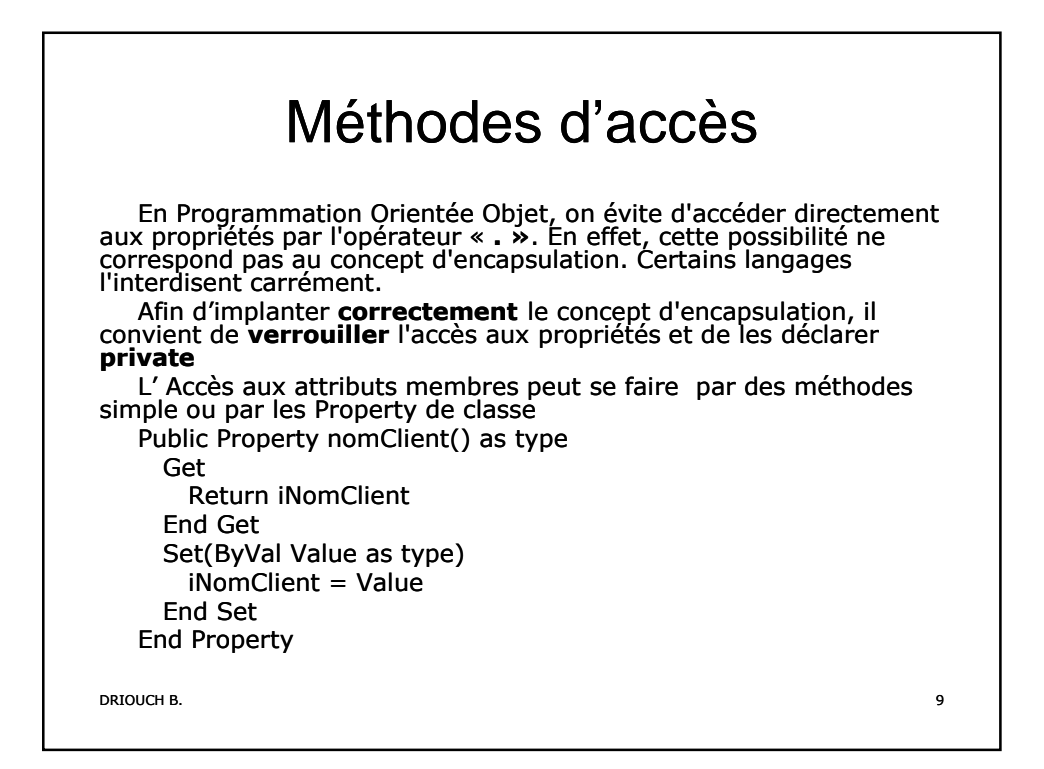

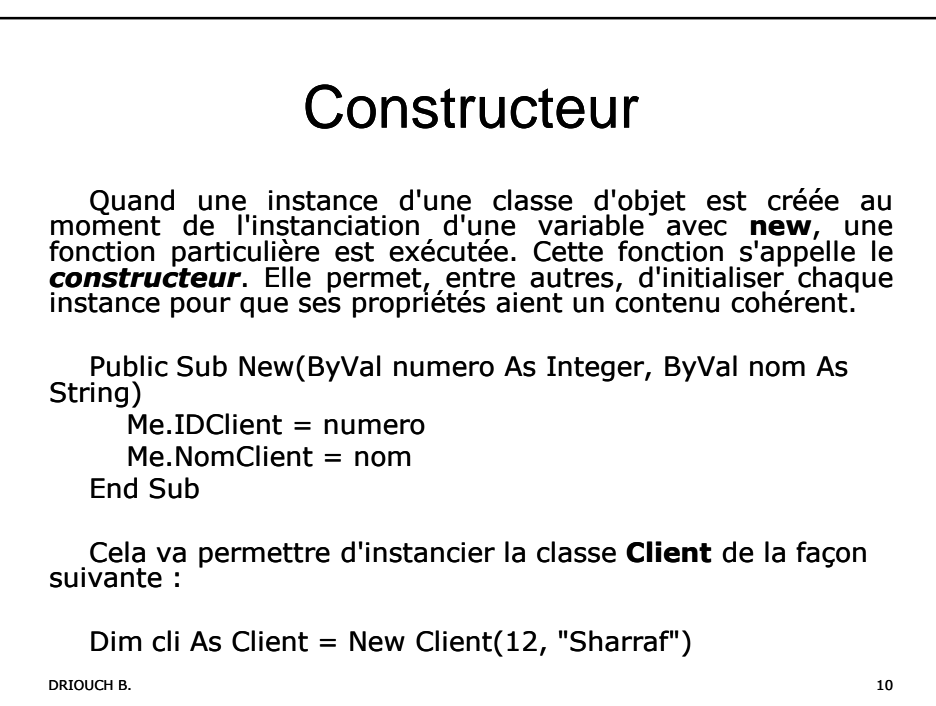

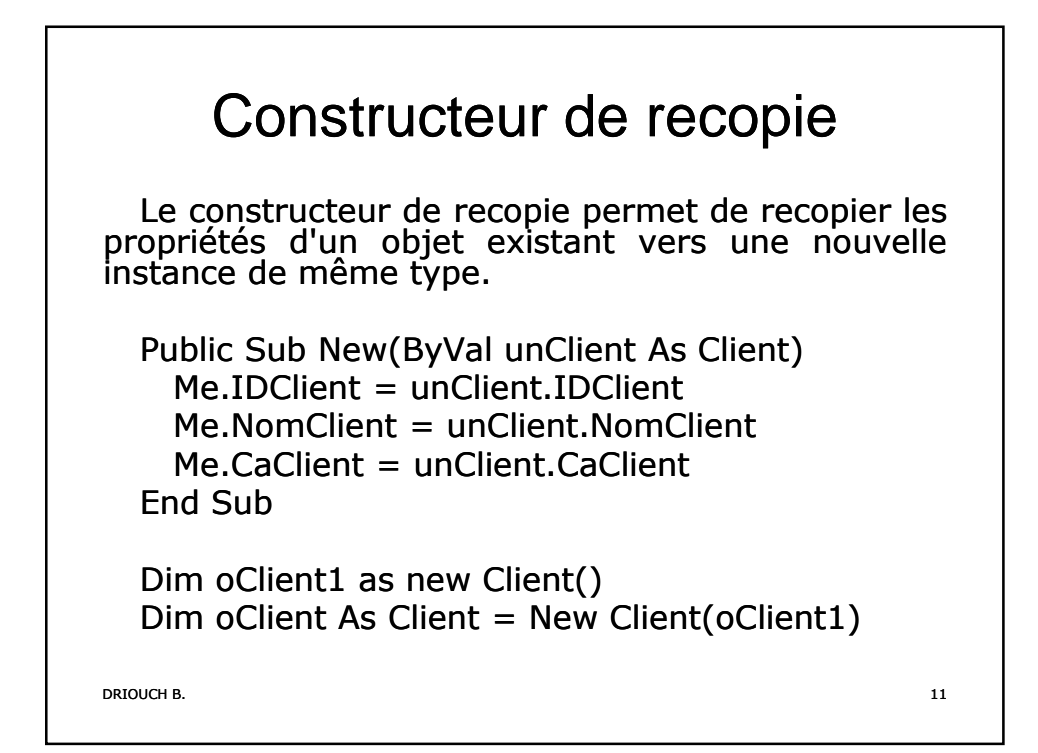

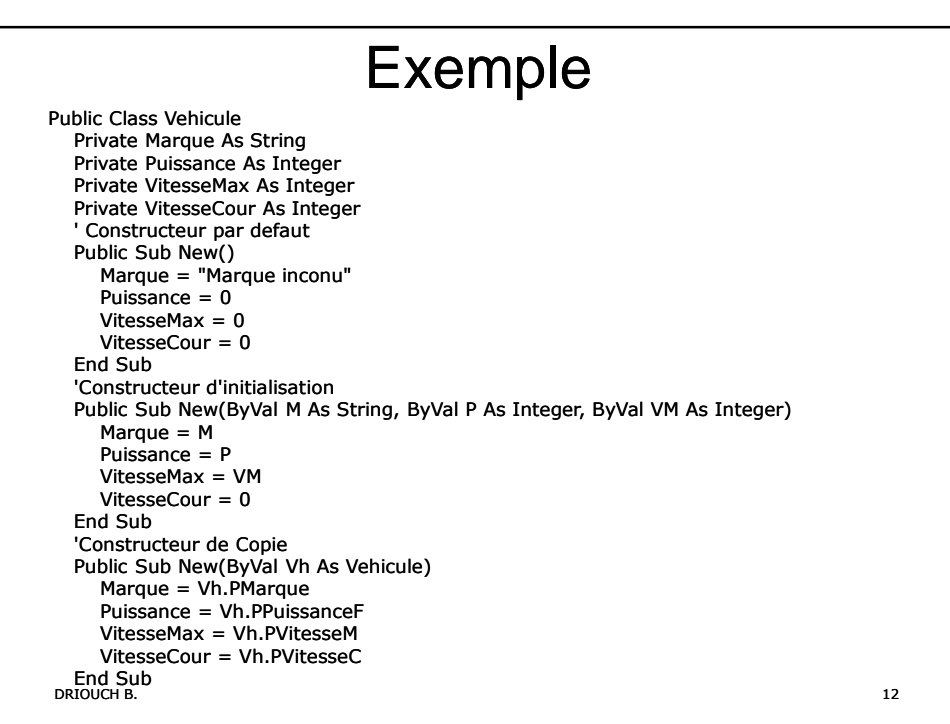

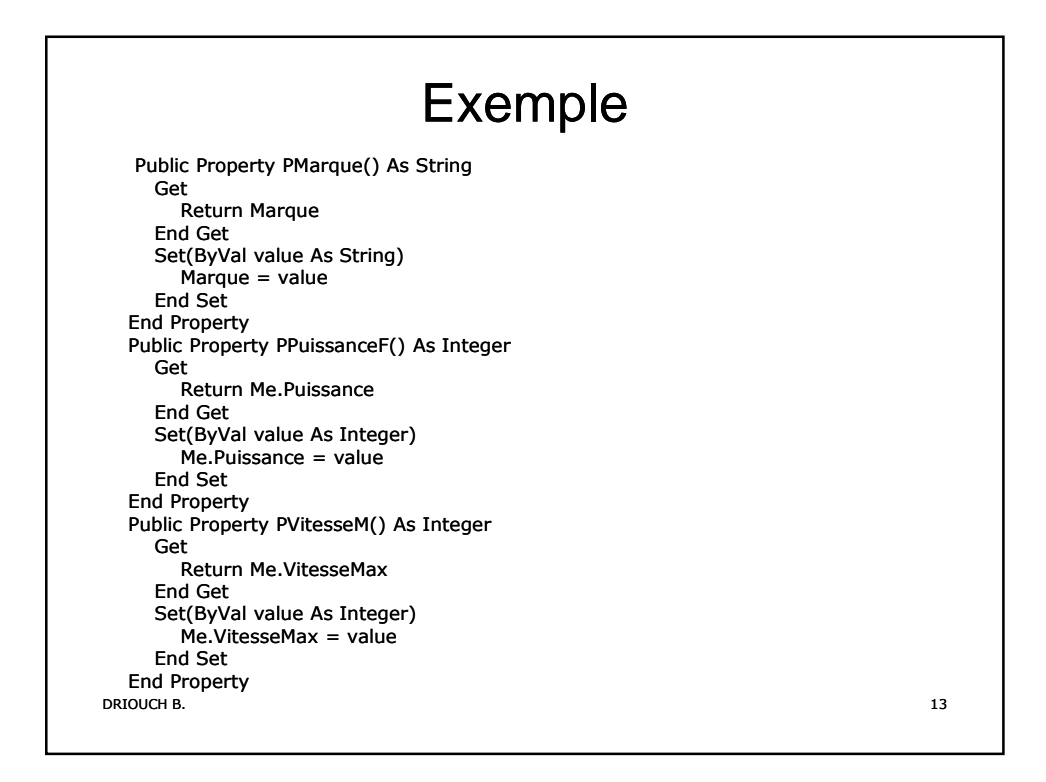

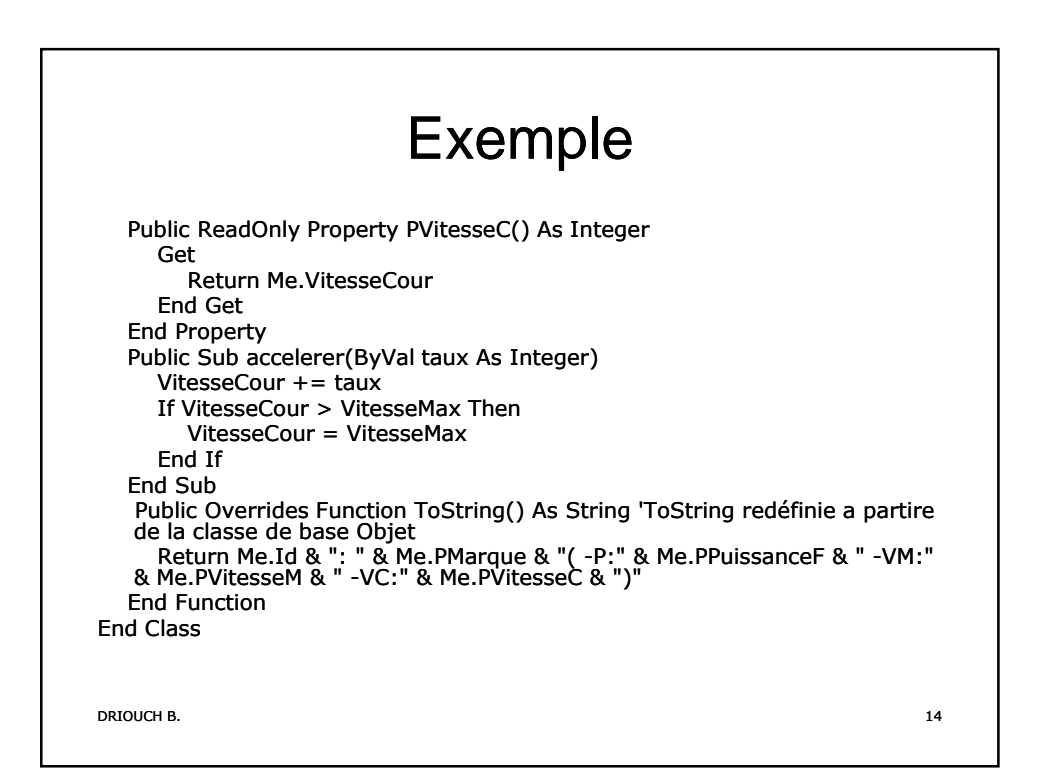

## Programme principale Sub main()

Dim Rn As new vehicule() Console.Writeline(Rn.ToString()) Dim Pg As new vehicule(« Peugeot »,7,187) Console.Writeline(Pg.ToString())

Pg.Accelerer(60) Console.Writeline(Pg.ToString())

Pg.Accelerer(80) Pg.Accelerer(60) Console.Writeline(Pg.ToString()) Console.ReadLine() End Sub

DRIOUCH B. 15

DRIOUCH B. 16 **Destructeur** En VB.NET on ne déclenche pas explicitement la destruction d'un objet. Les<br>instances seront détruites par le système lorsqu'elles ne sont plus référencées et<br>qu'il sera nécessaire de récupérer des ressources mémoire. Le pr ramasse-miettes. Les destructeurs ne peuvent pas être définis dans des struct. Ils sont utilisés uniquement avec les classes. Une classe peut posséder un seul destructeur. Les destructeurs ne peuvent pas être hérités ou surchargés. Les destructeurs ne peuvent pas être appelés. Ils sont appelés automatiquement. Un destructeur n'accepte pas de modificateurs ni de paramètres. Finalize(). Cette méthode s'appelle destructeur. Protected Overrides Sub finalize() 'libération des ressources End Sub Dans le programme principale on peut forcé le Garbage Collector par la procédure: GC.Collect()

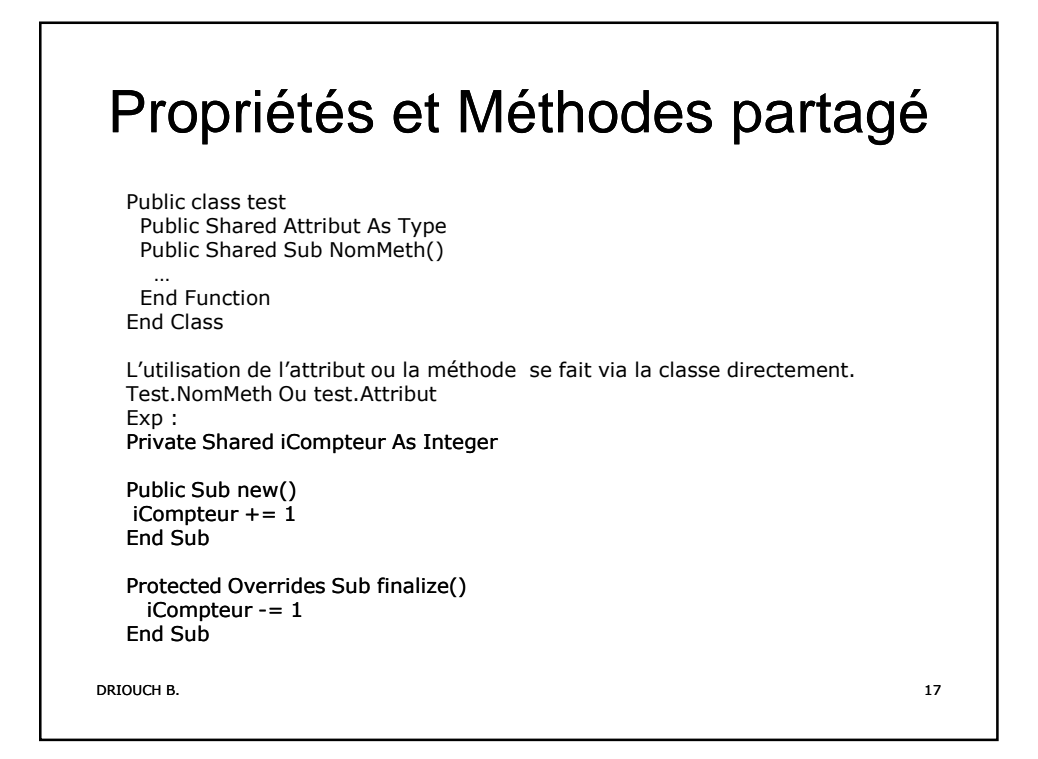

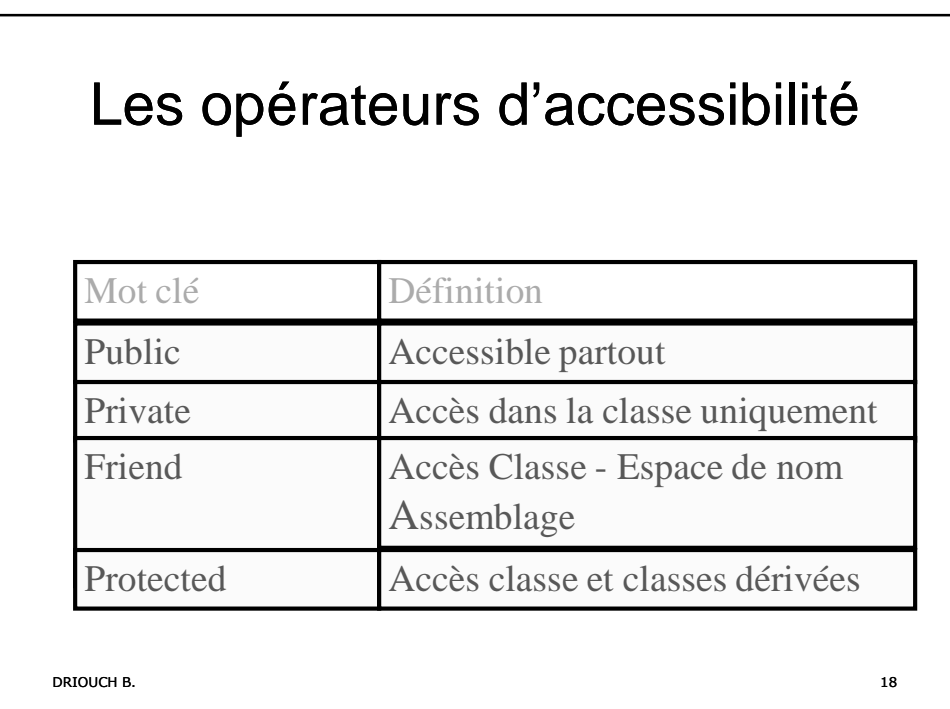

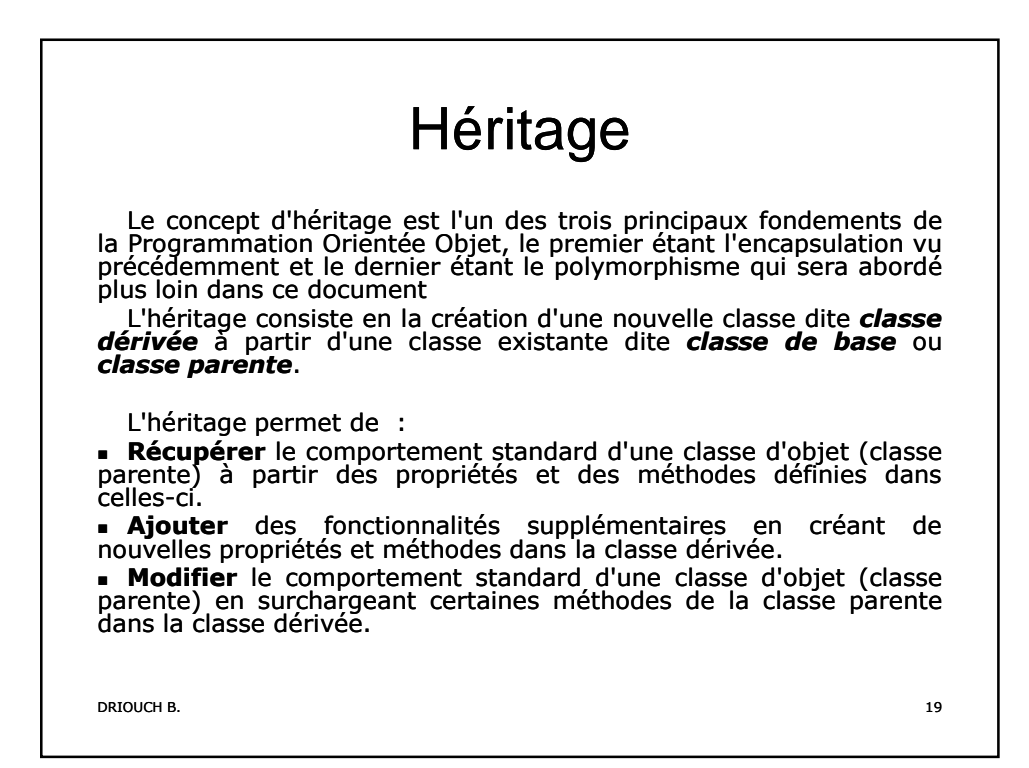

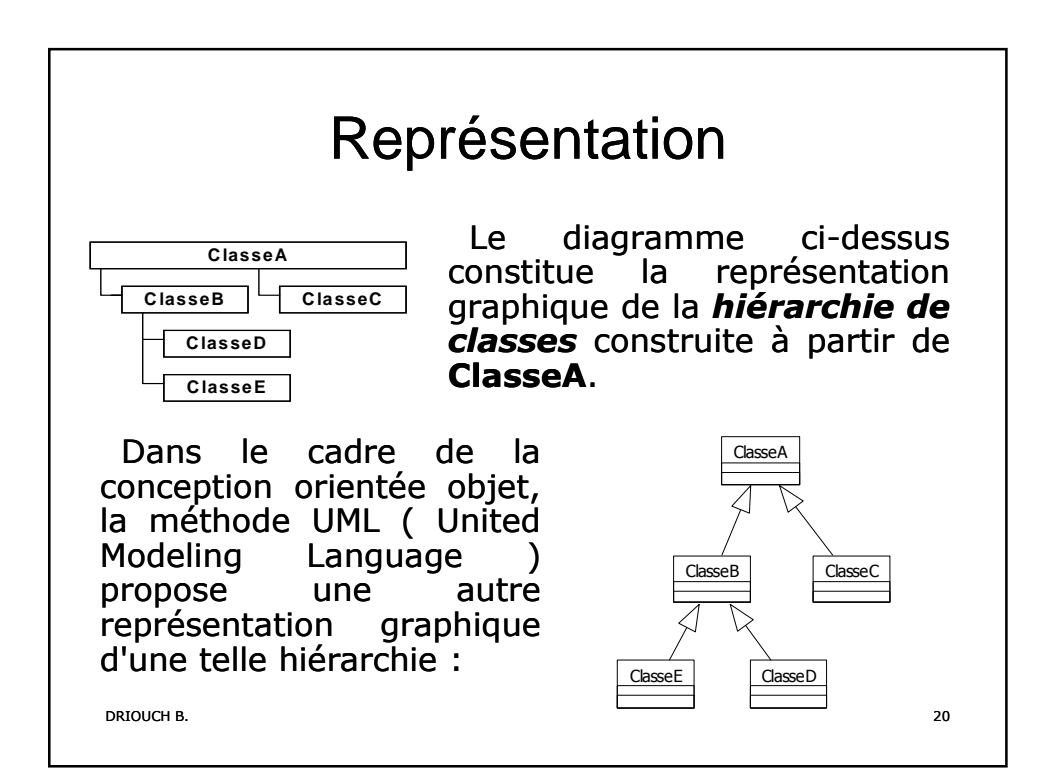

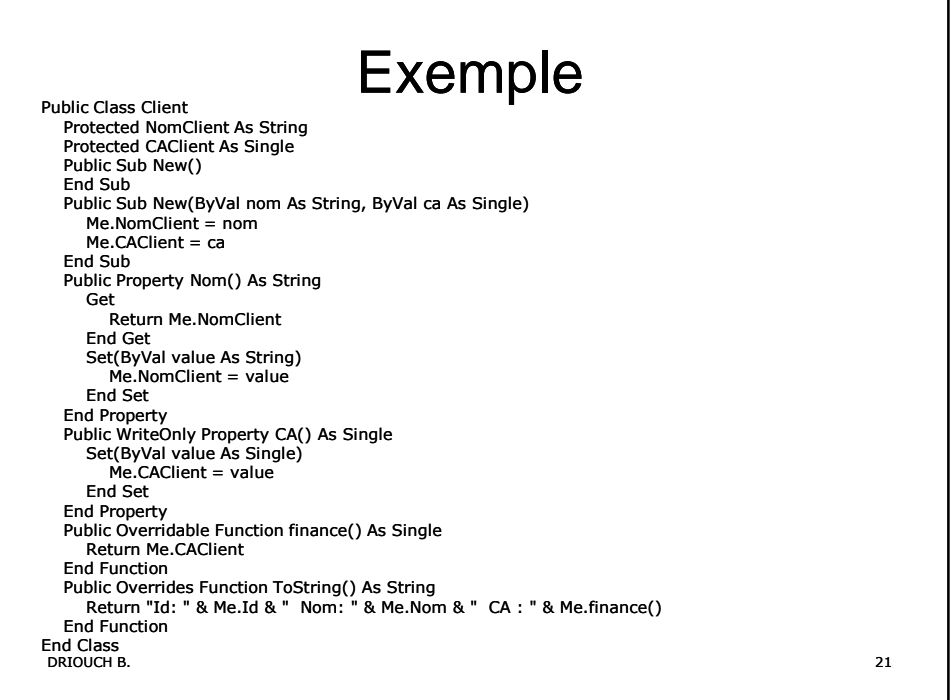

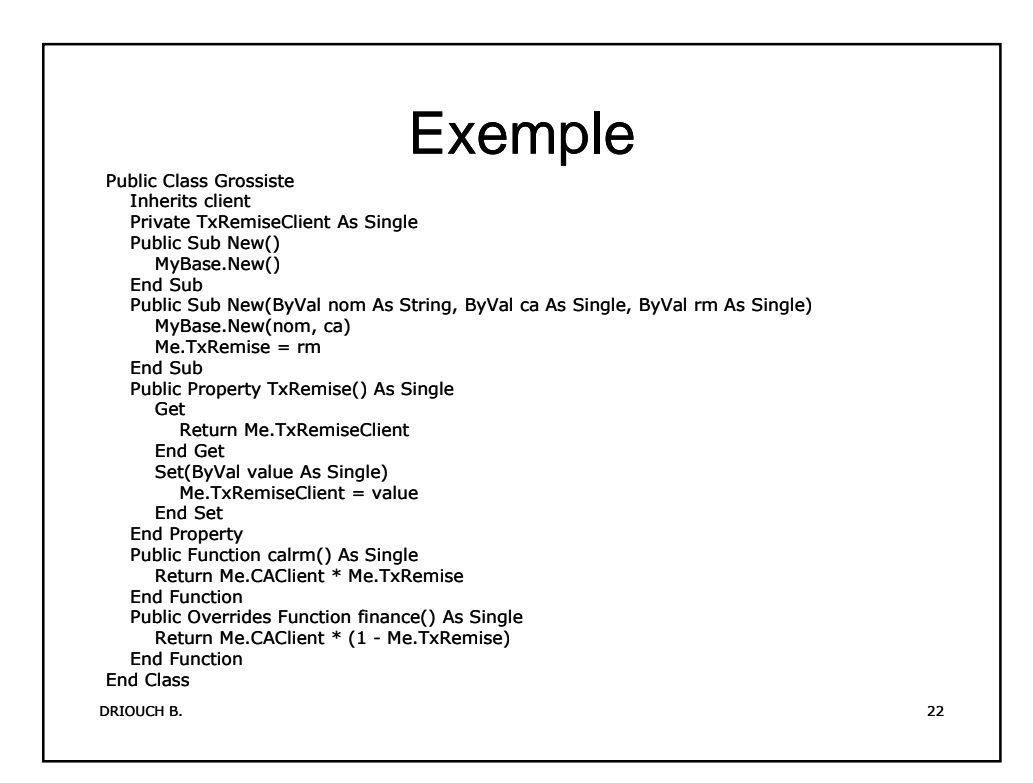

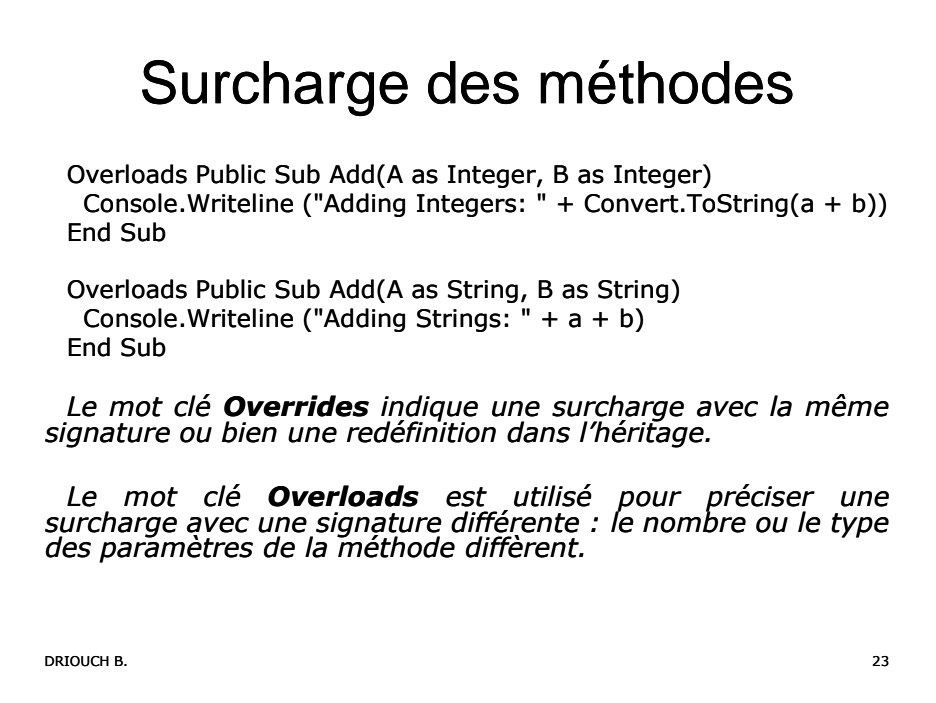

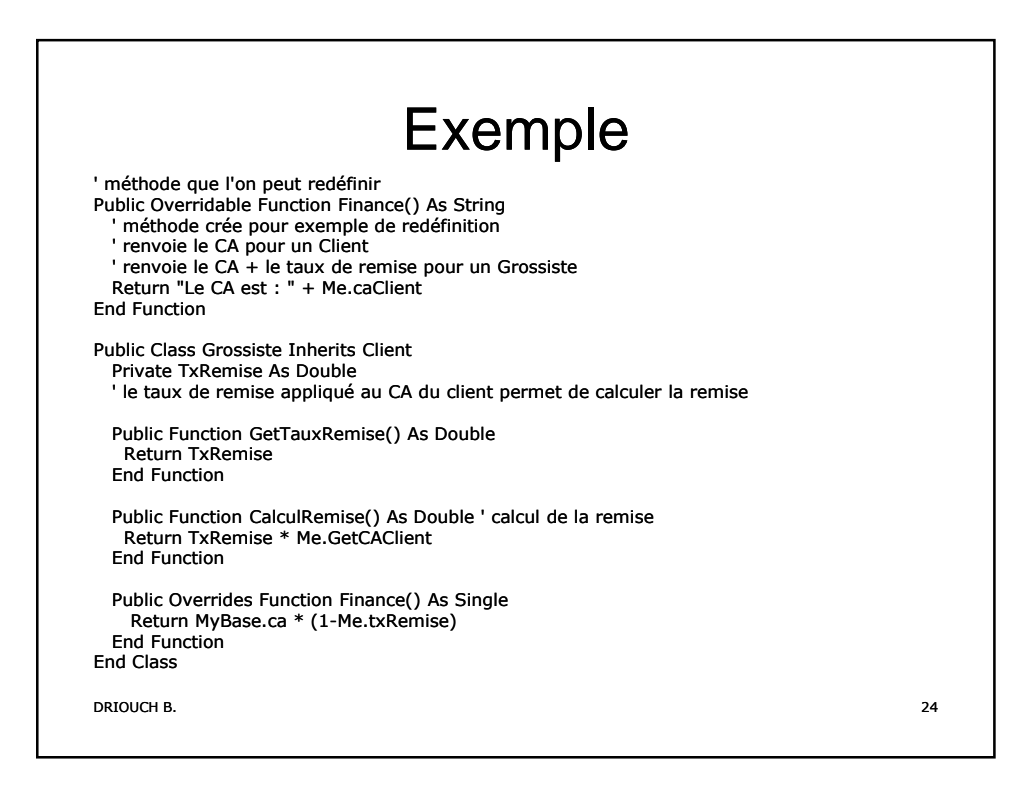

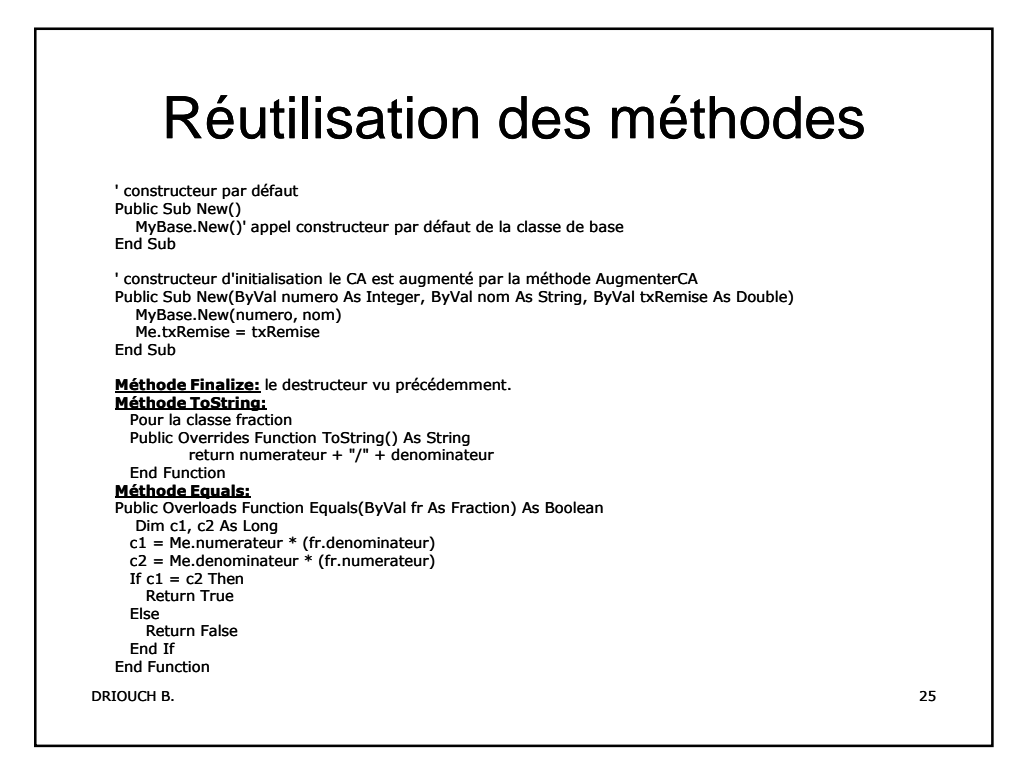

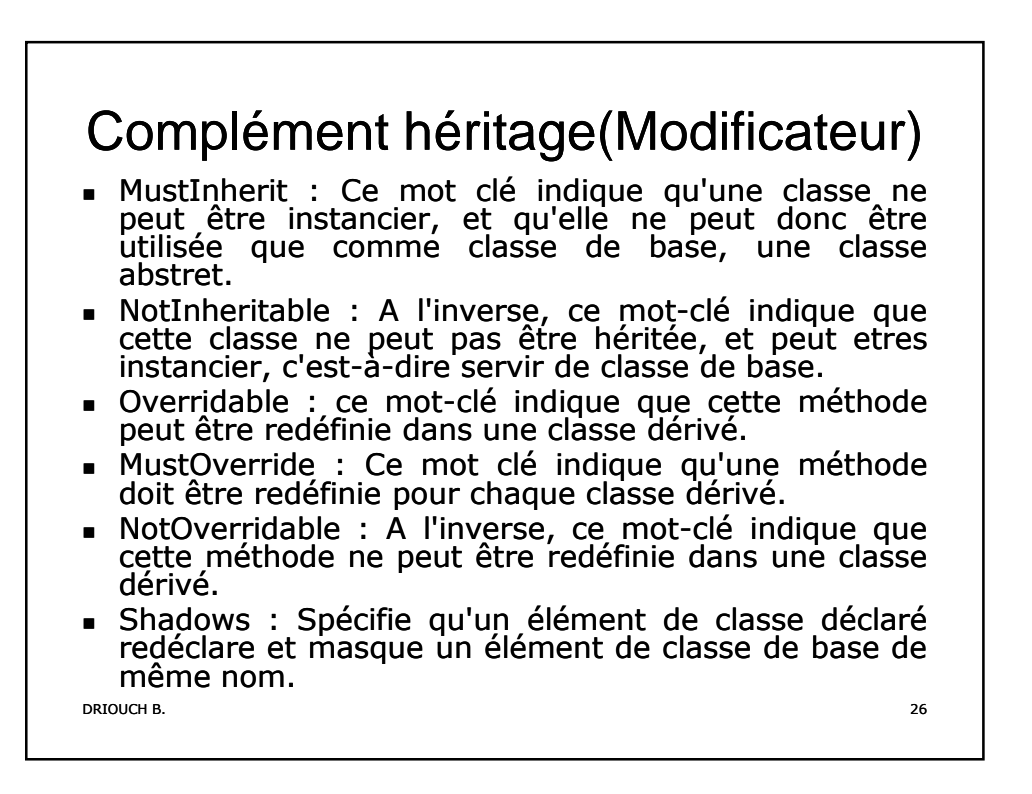

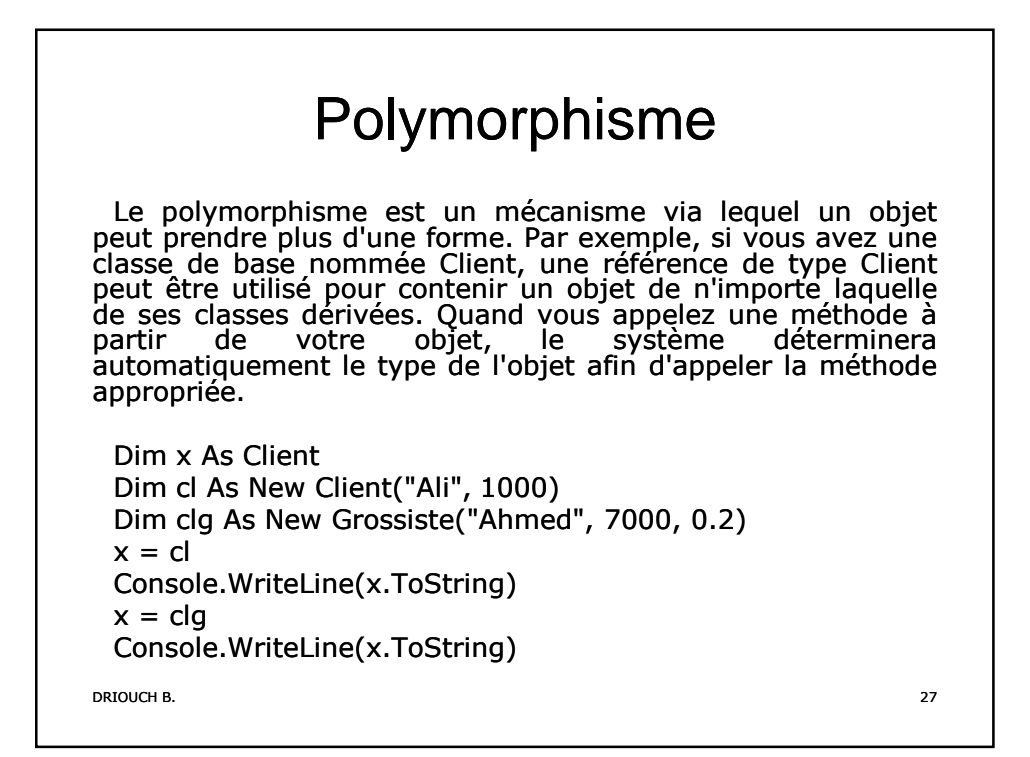

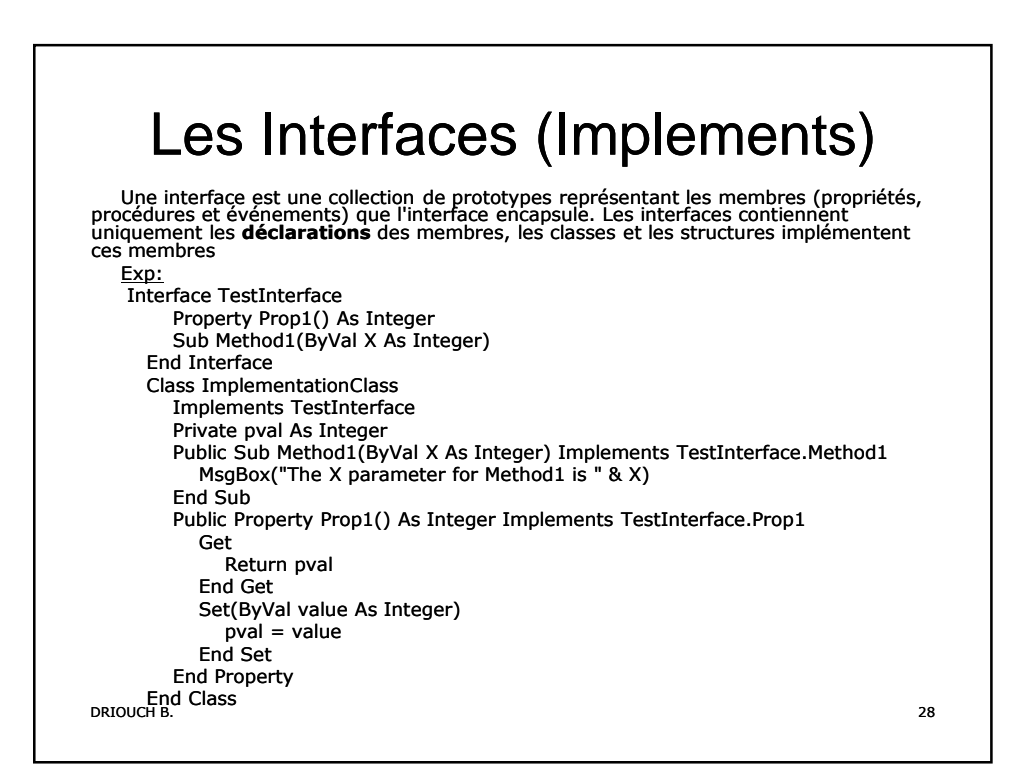

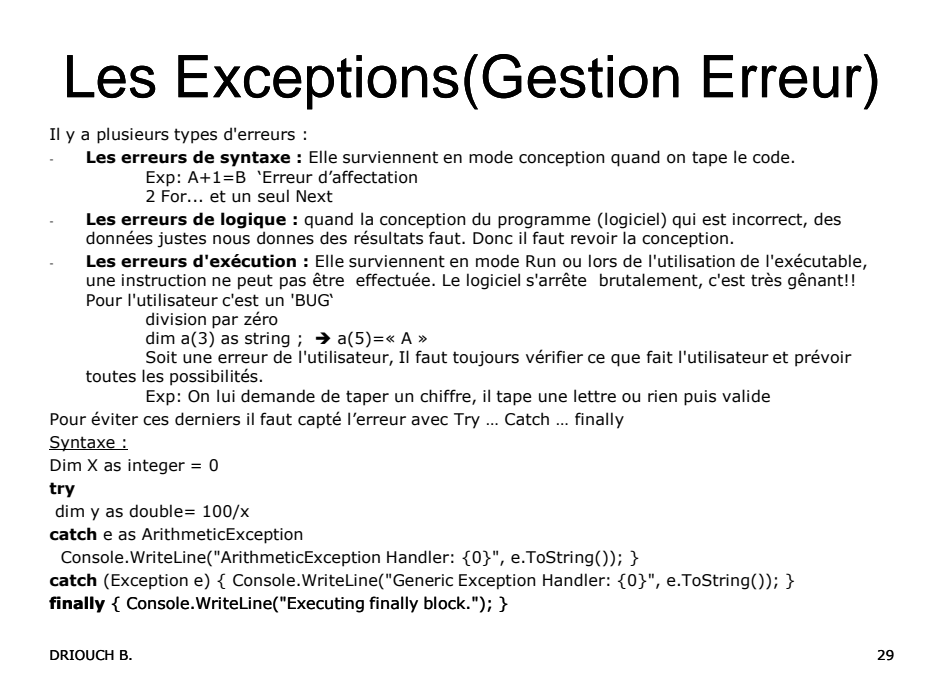

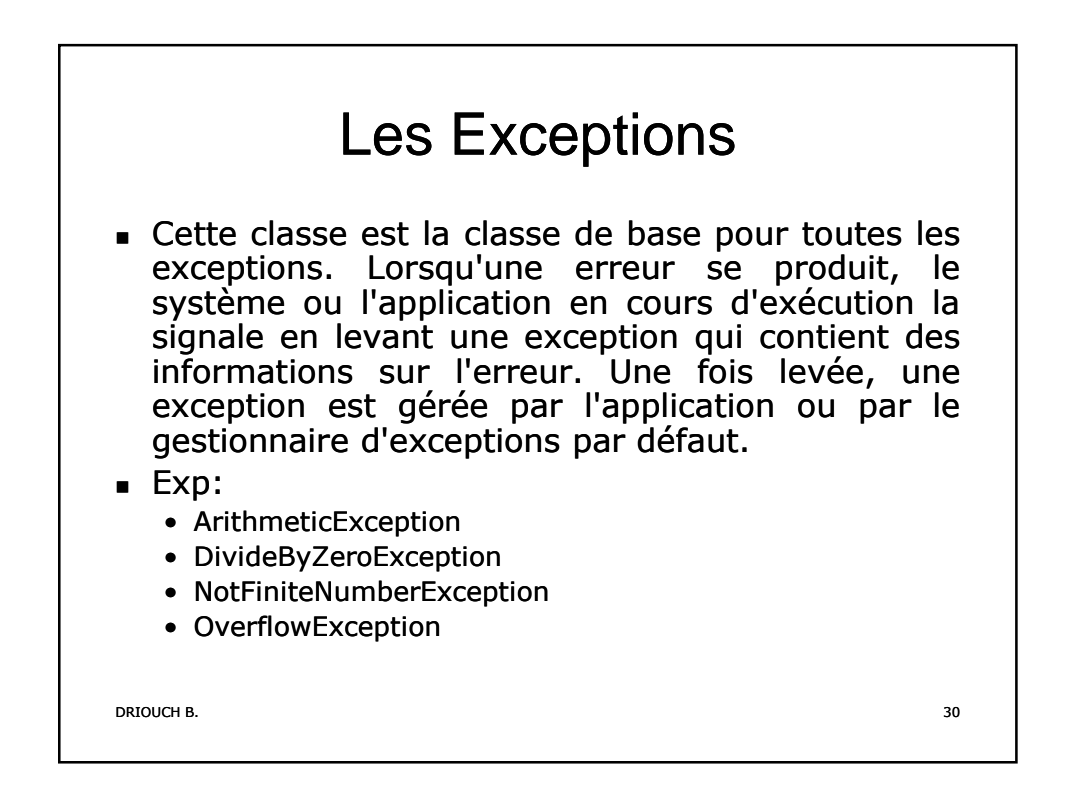

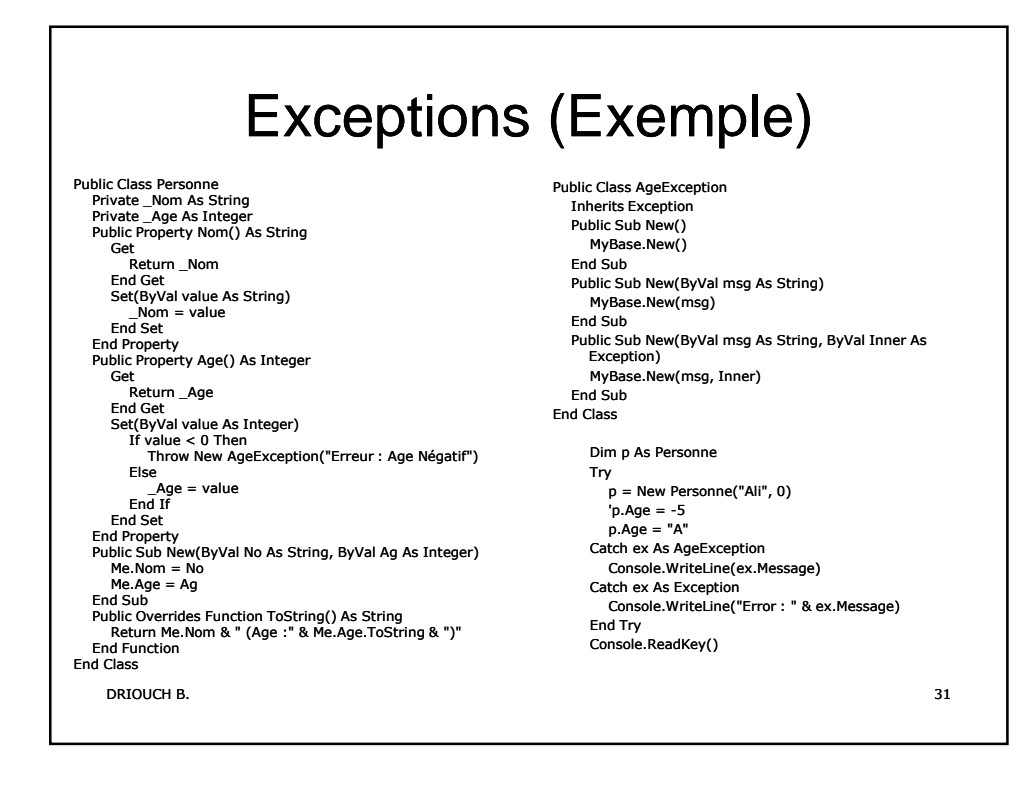

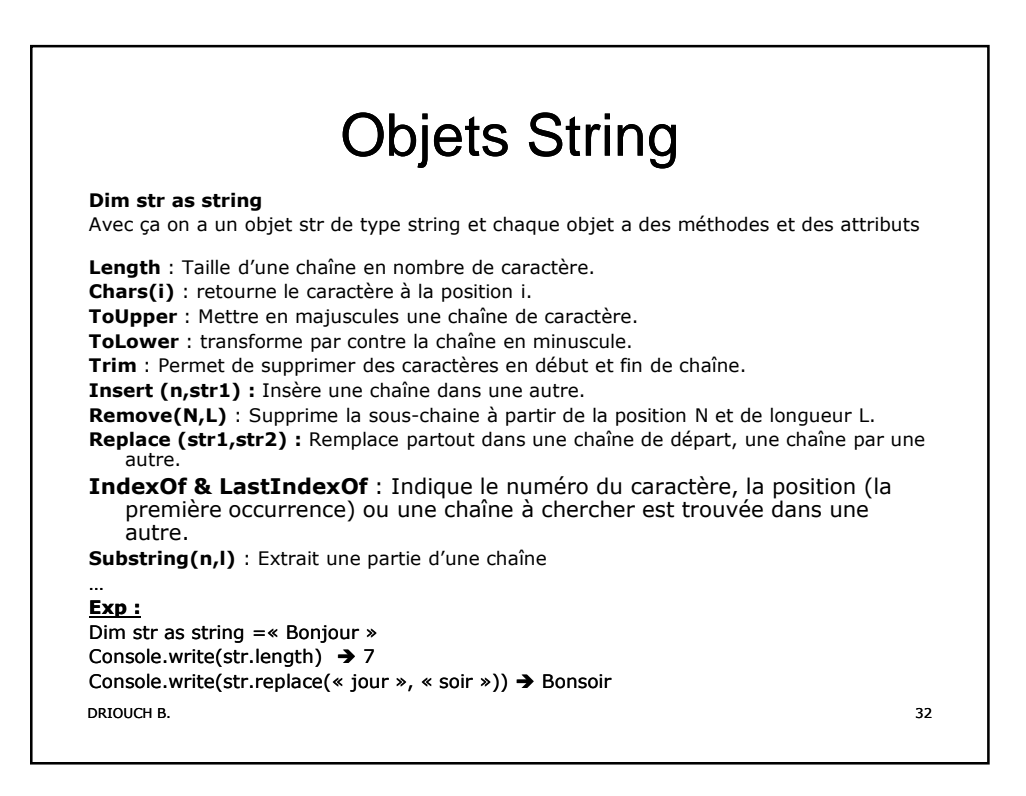

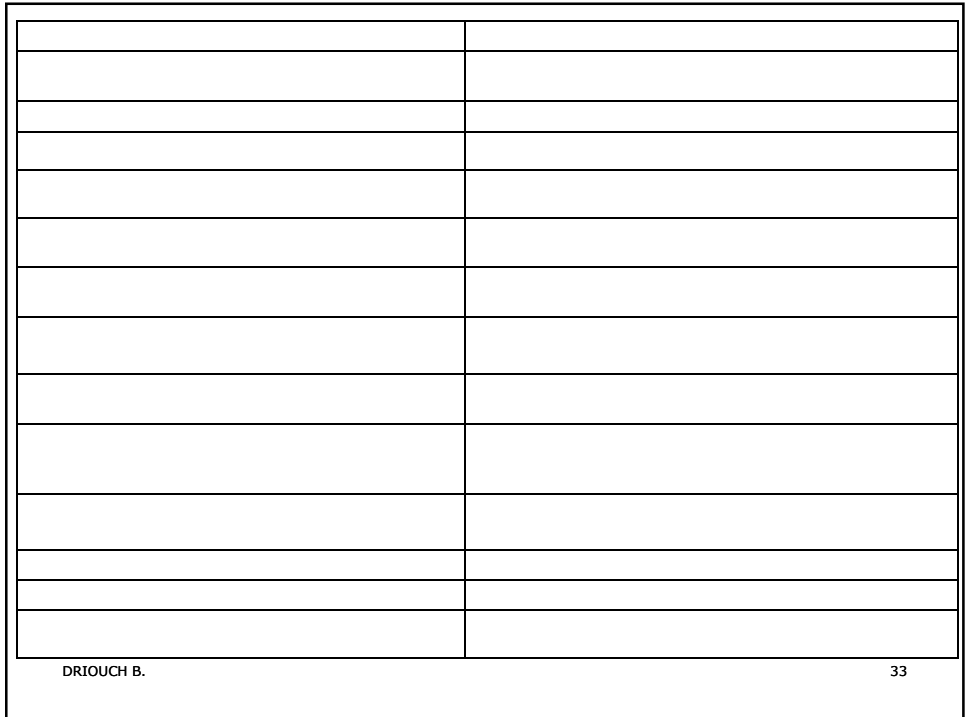

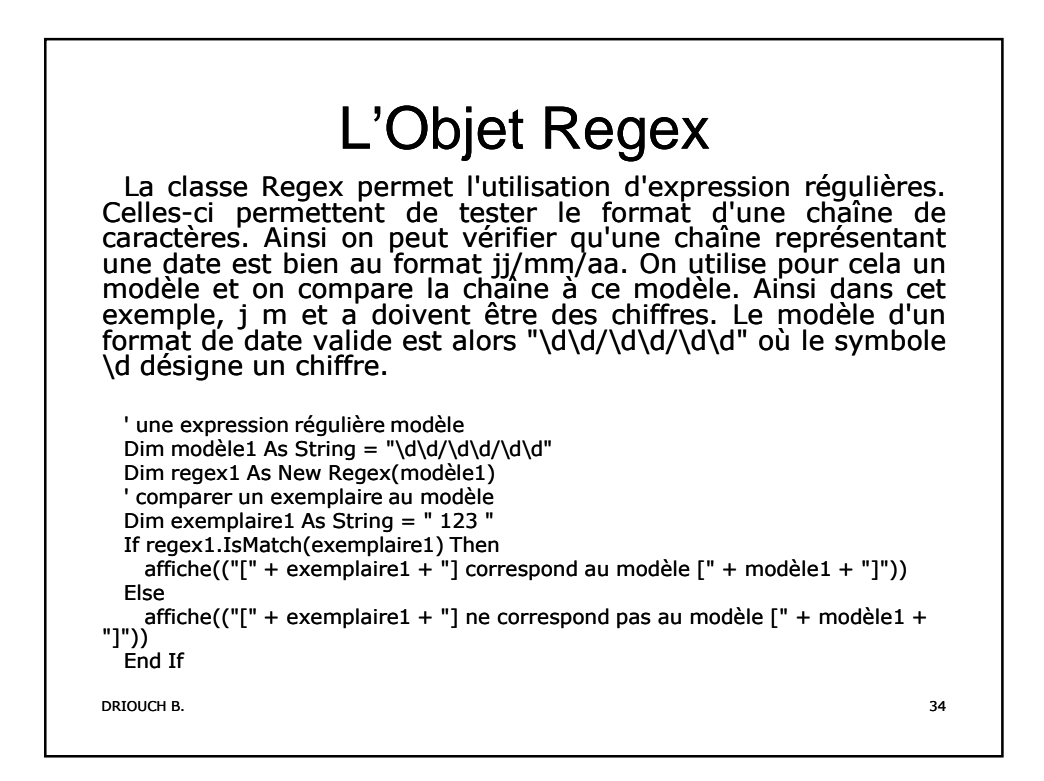

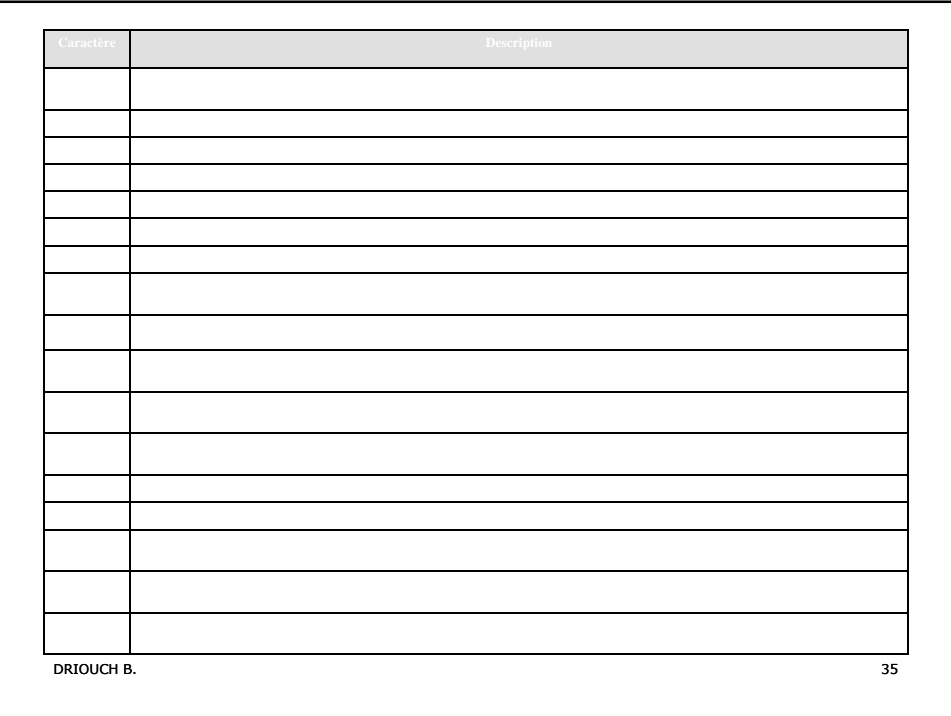

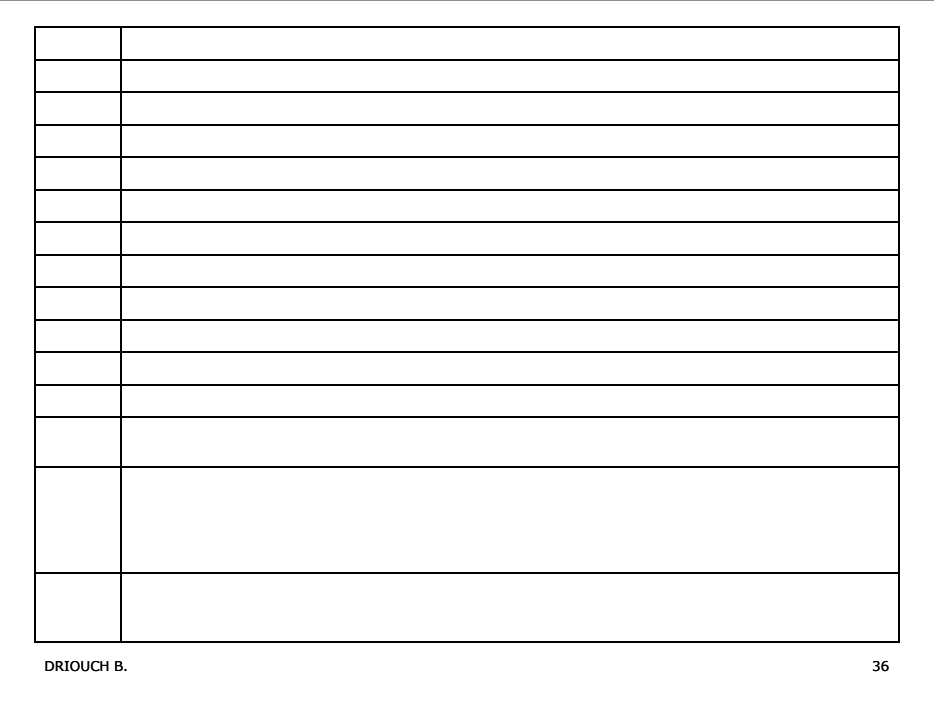

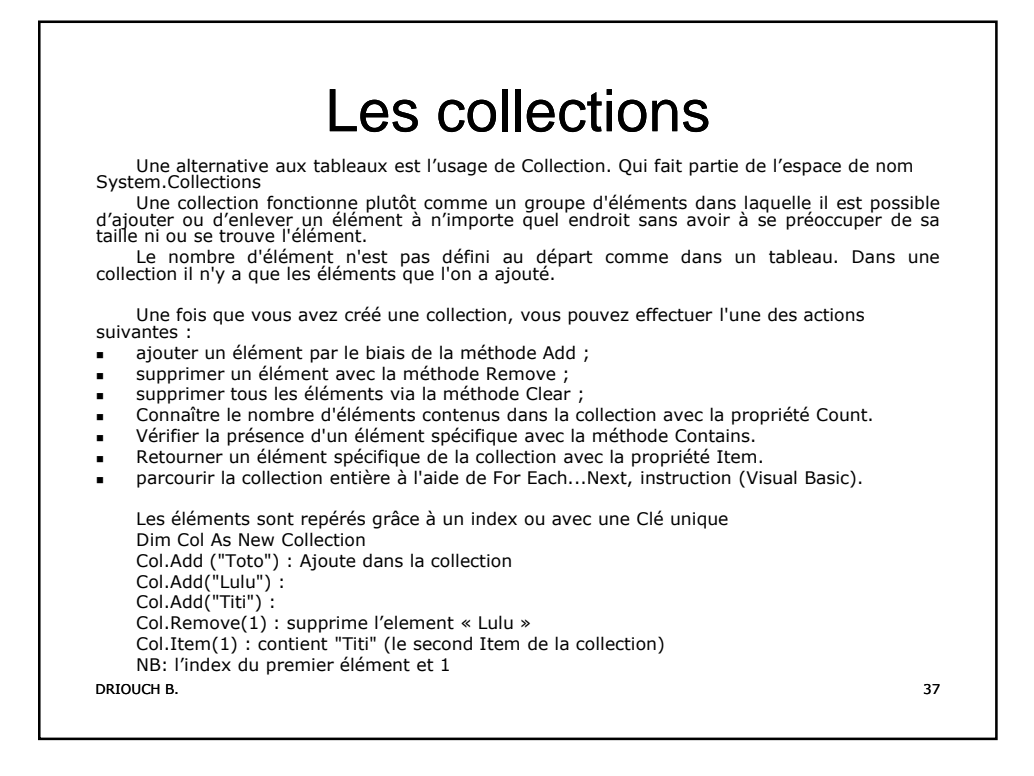

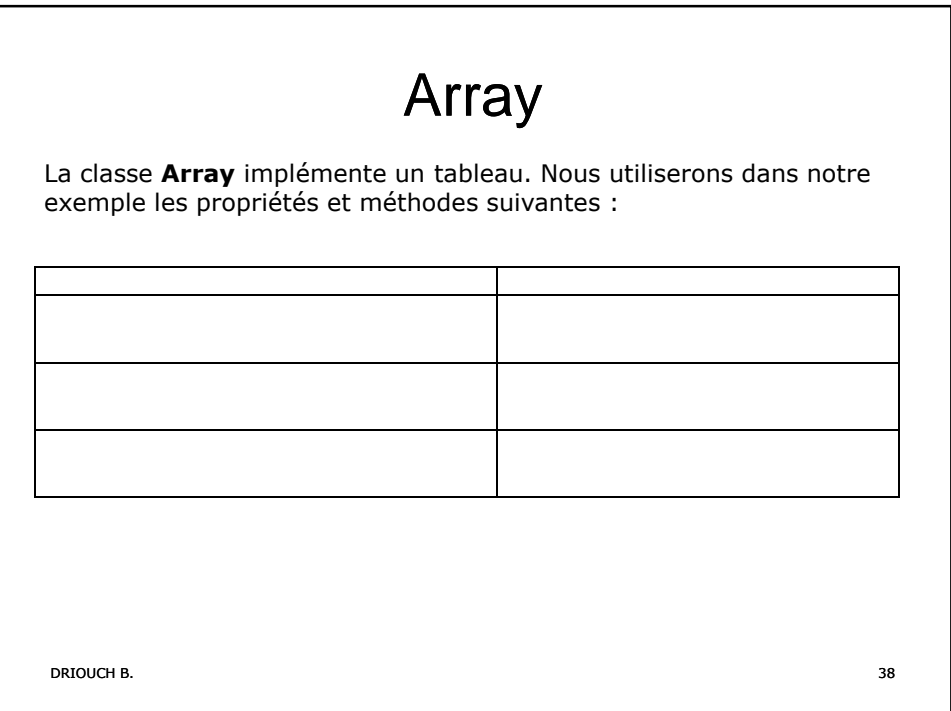

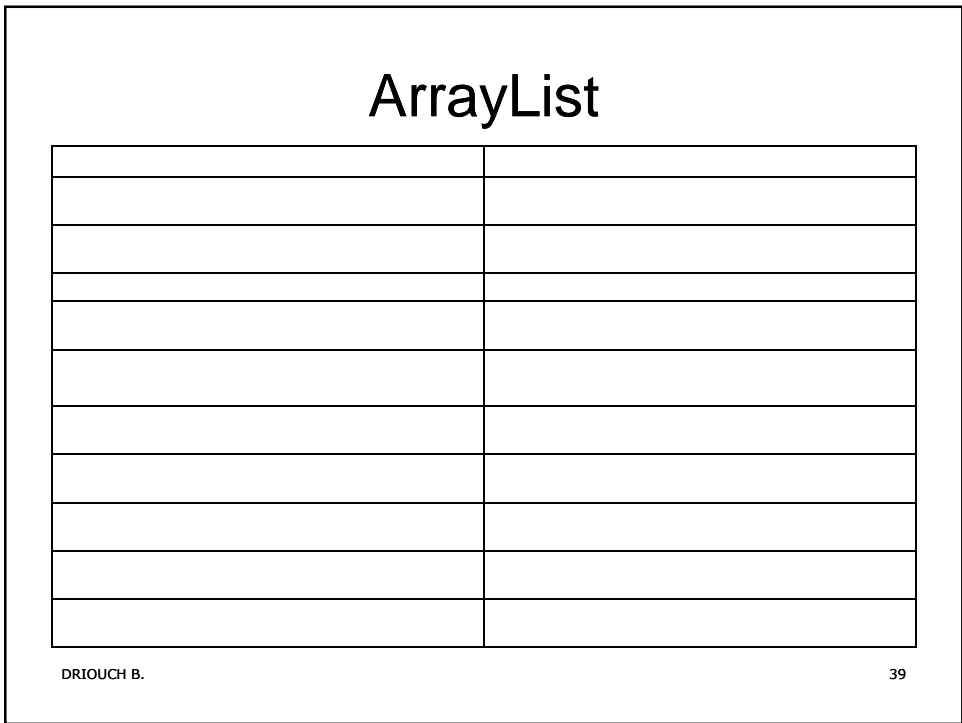

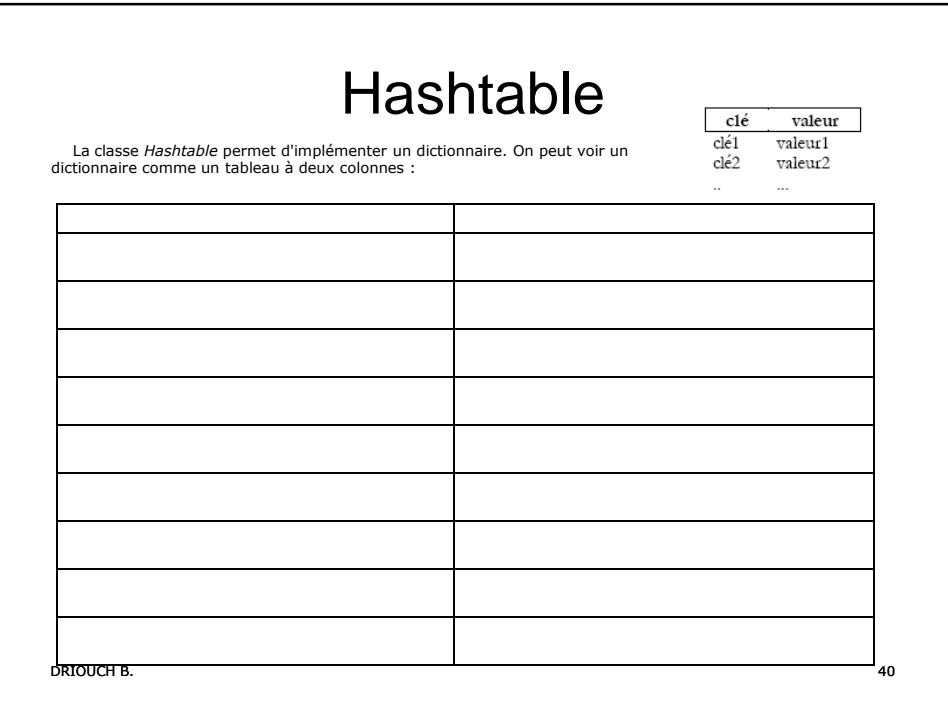

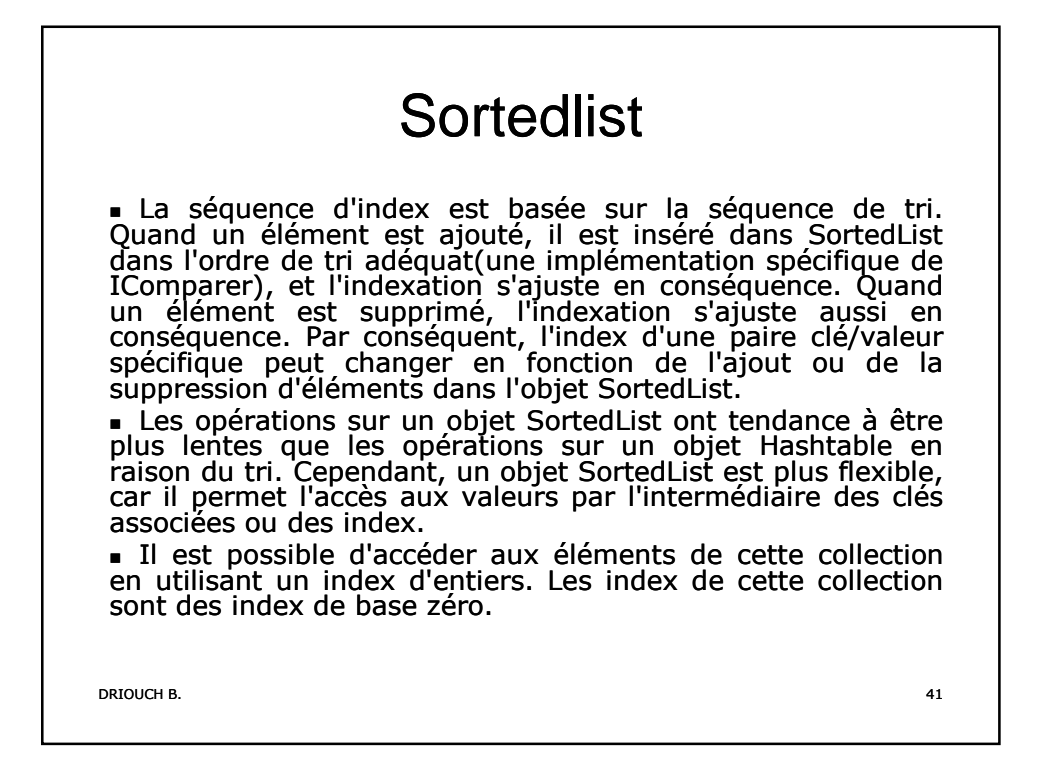

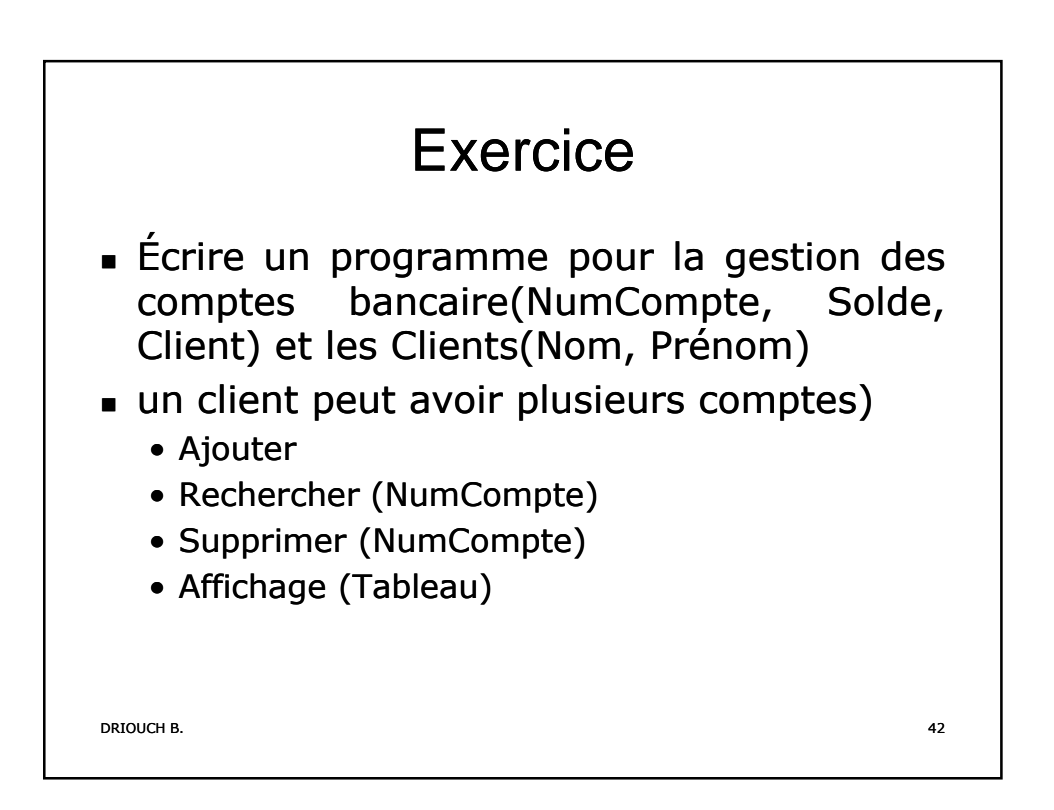

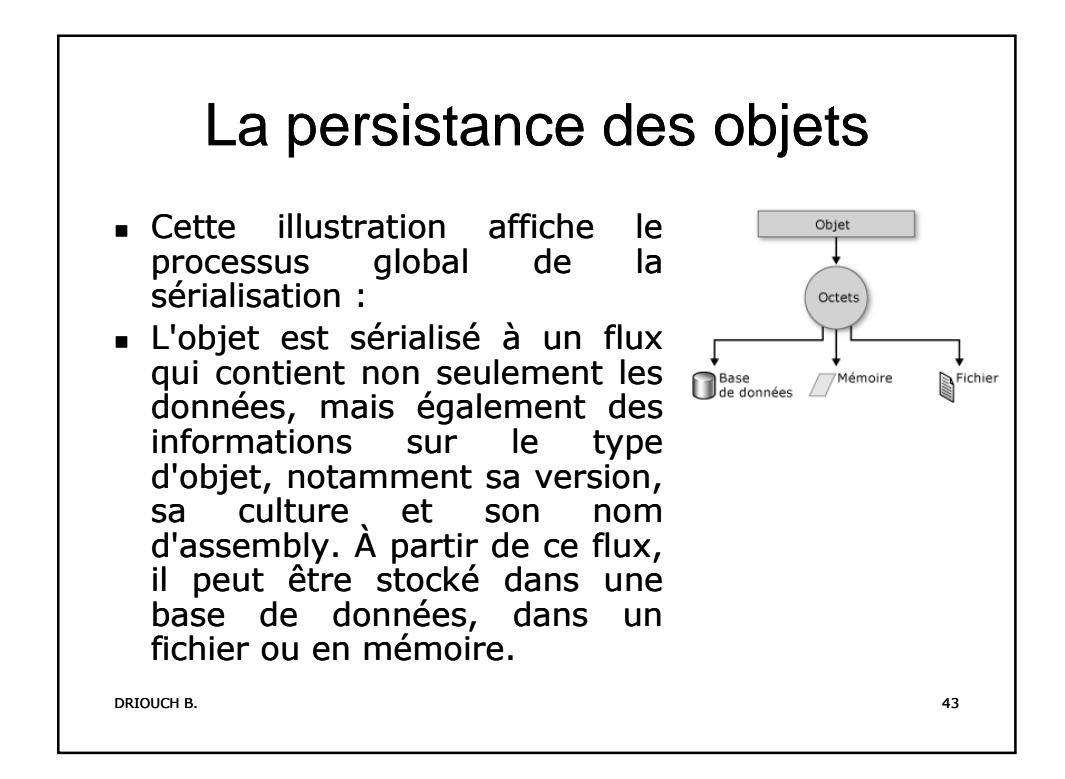

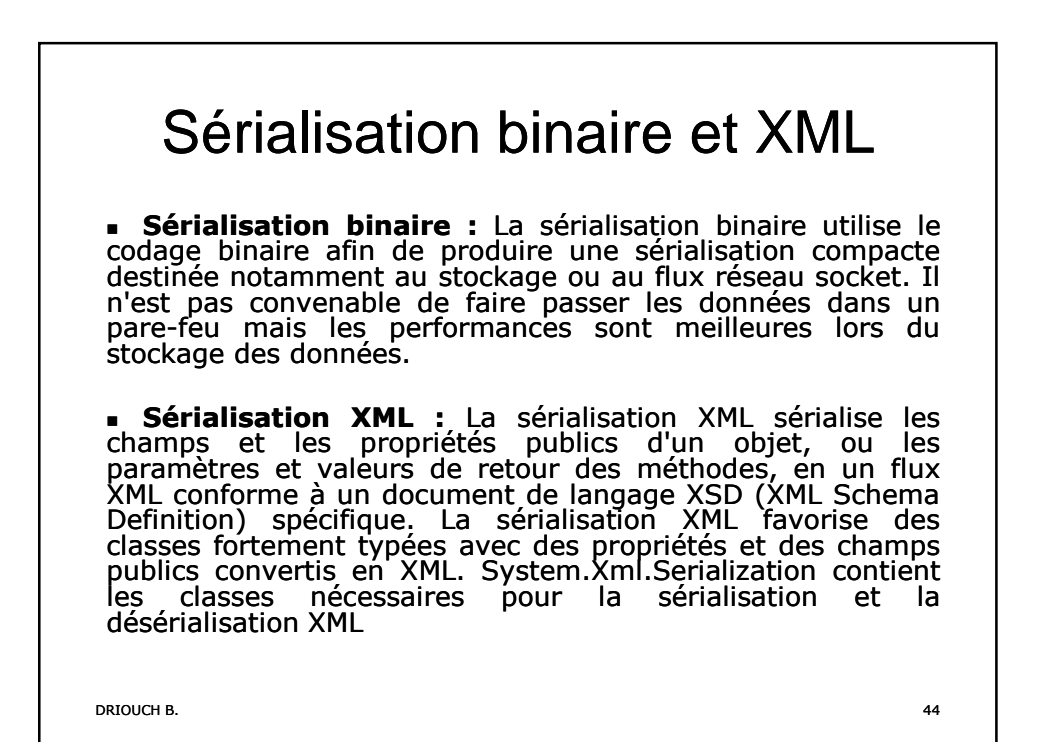

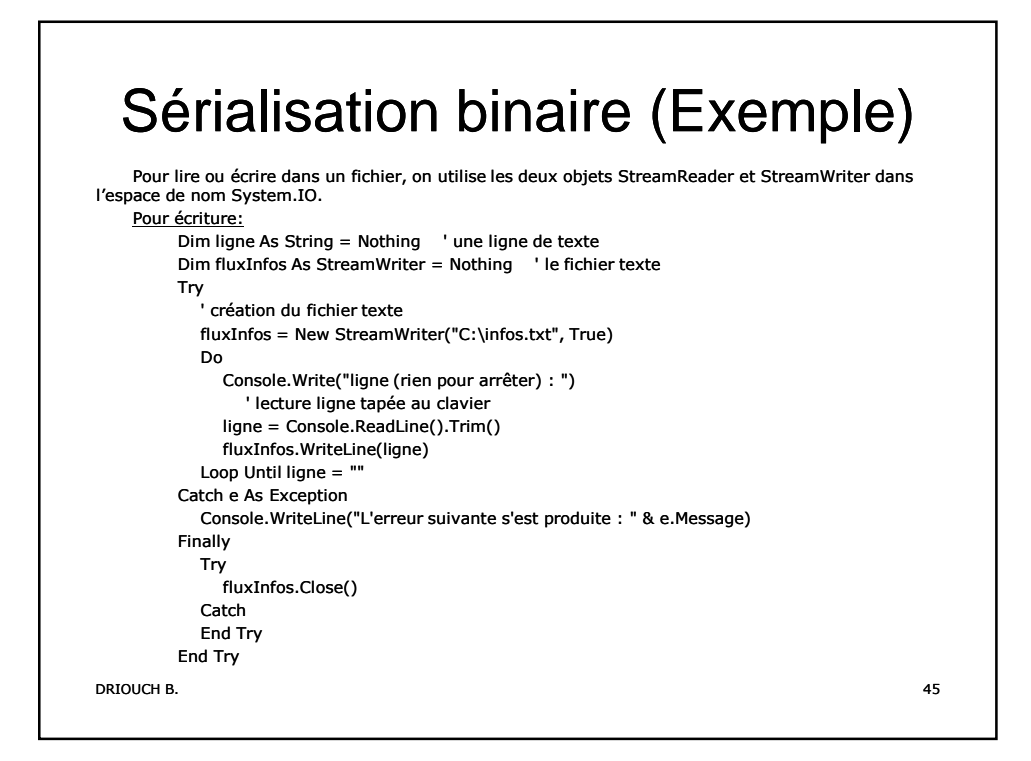

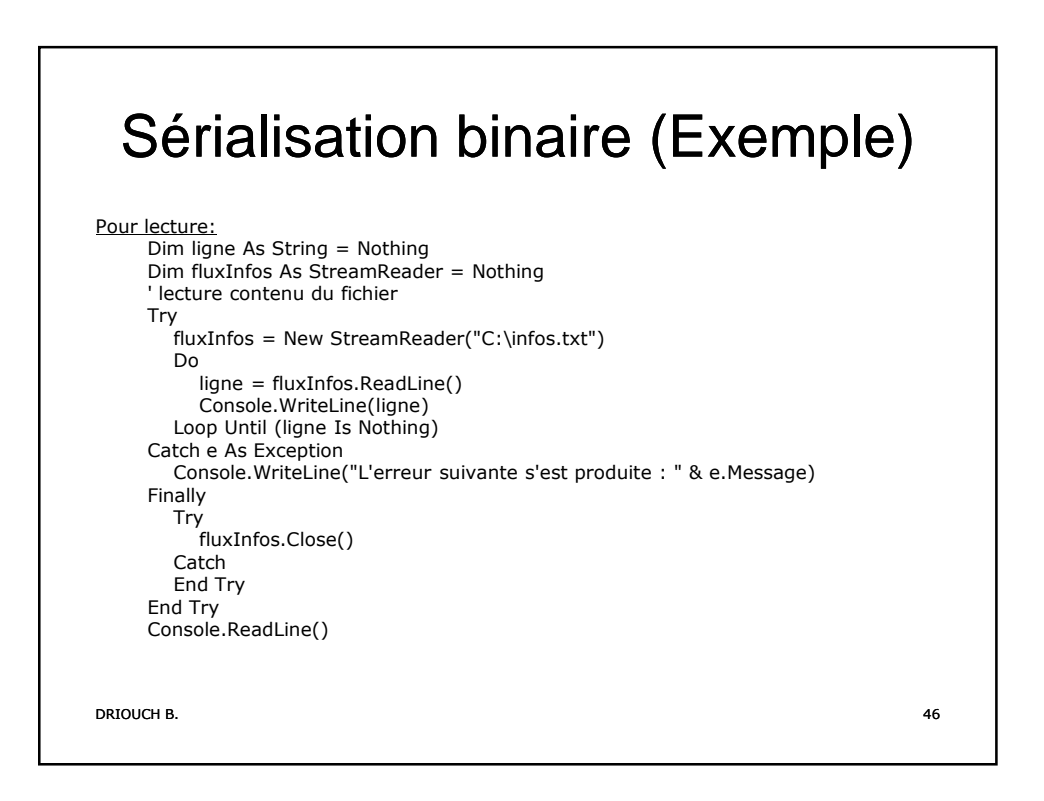

## Sérialisation XML Exemple (XML)

## Class

Public Class Employee Public EmpName As String Public EmpID As String Public Sub New() End Sub Public Sub New(ByVal newName As String, ByVal newID As String) EmpName = newName  $EmpID = newID$ End Sub End Class

DRIOUCH B. 47

DRIOUCH B. 48 End ClassPublic Class Employees Implements ICollection Public CollectionName As String Private empArray As ArrayList = New ArrayList() Default Public Overloads ReadOnly Property Item(ByVal index As Integer) As Employee Get Return CType(empArray(index), Employee) End Get End Property Public Sub CopyTo(ByVal a As Array, ByVal index As Integer) Implements ICollection.CopyTo empArray.CopyTo(a, index) End Sub Public ReadOnly Property Count() As Integer Implements ICollection.Count Get Count = empArray.Count End Get End Property Public ReadOnly Property SyncRoot() As Object Implements ICollection.SyncRoot Get Return Me End Get End Property Public ReadOnly Property IsSynchronized() As Boolean Implements ICollection.IsSynchronized Get Return False End Get End Property Public Function GetEnumerator() As IEnumerator Implements IEnumerable.GetEnumerator Return empArray.GetEnumerator() End Function Public Function Add(ByVal newEmployee As Employee) As Integer empArray.Add(newEmployee) Return empArray.Count End Function

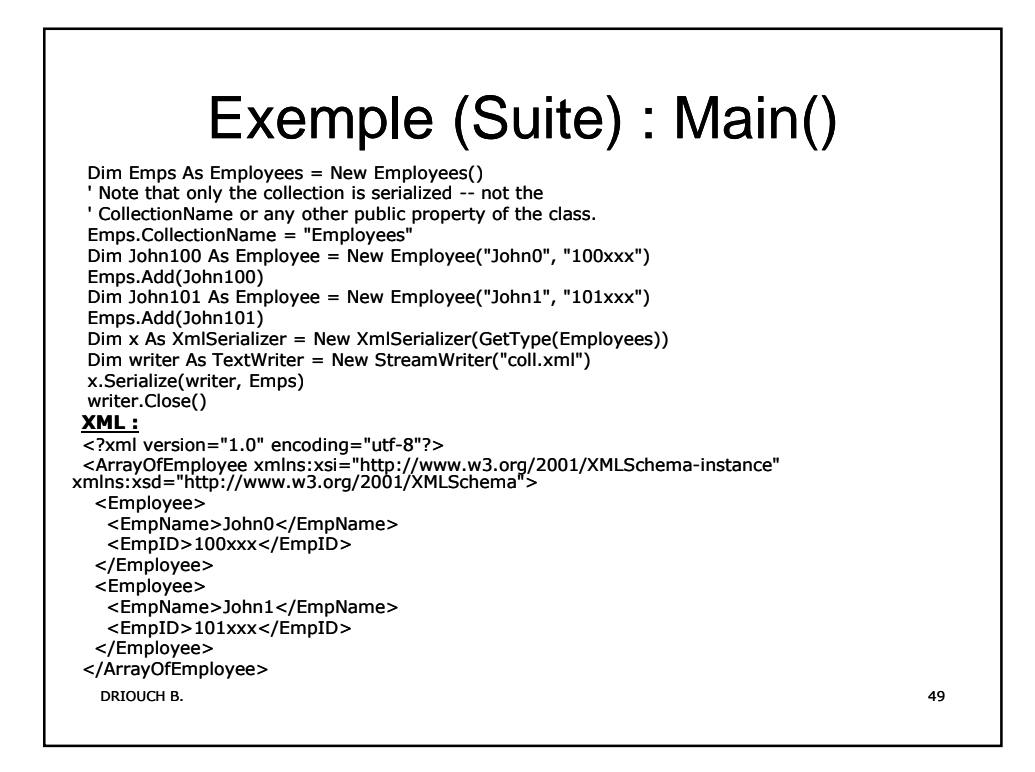